## **MC1490**

## **BLE** 开发文档

**Revision 0.72** 2018.11

#### **COPYRIGHT**

THE INFORMATION CONTAINED HERE IS PROPRIETARY TECHNICAL INFORMATION OF FOHEART CO., LTD. TRANSMITTING, REPRODUCTION, DISSEMINATION AND EDITING OF THIS DOCUMENT AS WELL AS UTILIZATION OF THE CONTENT ARE FORBIDDEN WITHOUT PERMISSION. OFFENDERS WILL BE HELD LIABLE FOR PAYMENT OF DAMAGES. ALL RIGHTS ARE RESERVED IN THE EVENT OF A PATENT GRANT OR REGISTRATION OF A UTILITY MODEL OR DESIGN.

#### **GENERAL NOTES**

FOHEART OFFERS THE INFORMATION AS A SERVICE TO ITS CUSTOMERS. THE INFORMATION PROVIDED IS BASED UPON CUSTOMERS' REQUIREMENTS. FOHEART MAKES EVERY EFFORT TO ENSURE THE QUALITY OF THE INFORMATION IT MAKES AVAILABLE. FOHEART DOES NOT MAKE ANY WARRANTY AS TO THE INFORMATION CONTAINED HEREIN, AND DOES NOT ACCEPT ANY LIABILITY FOR ANY INJURY, LOSS OR DAMAGE OF ANY KIND INCURRED BY USE OF OR RELIANCE UPON THE INFORMATION. ALL INFORMATION SUPPLIED HEREIN IS SUBJECT TO CHANGE WITHOUT PRIOR NOTICE.

#### **For technical support, please visit:**

<http://www.foheart.com/support.html> or <http://www.foheart.com/question.html> 北京总部

Tel:  $(+86)010-56106165$ 

Email: contact@foheart.com

- 地址:北京市海淀区黑山扈路红山口 8 号 D2-南-3 号
- 邮编:100091

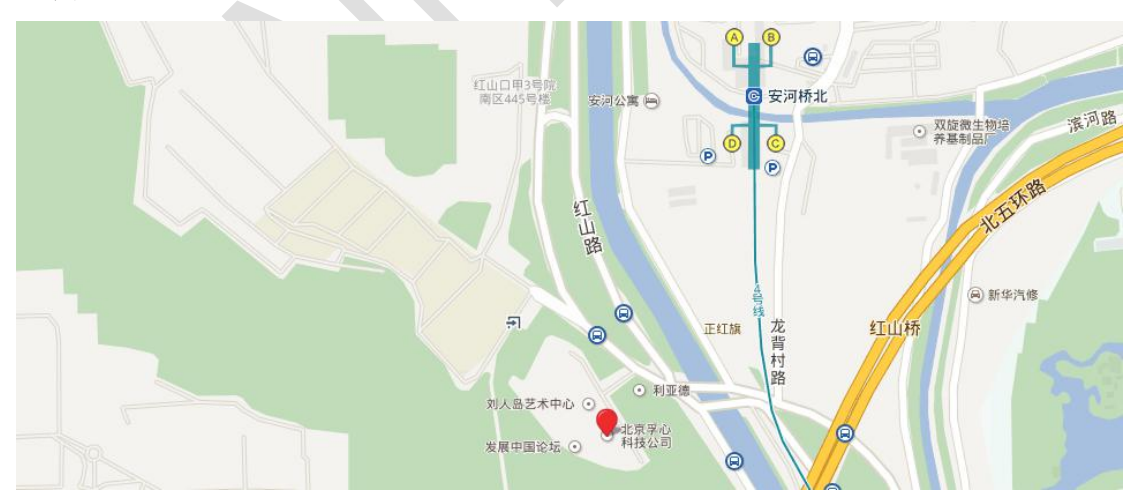

*Copyright © FOHEART Co., Ltd. 2015-2018. All rights reserved.*

## **Revision History**

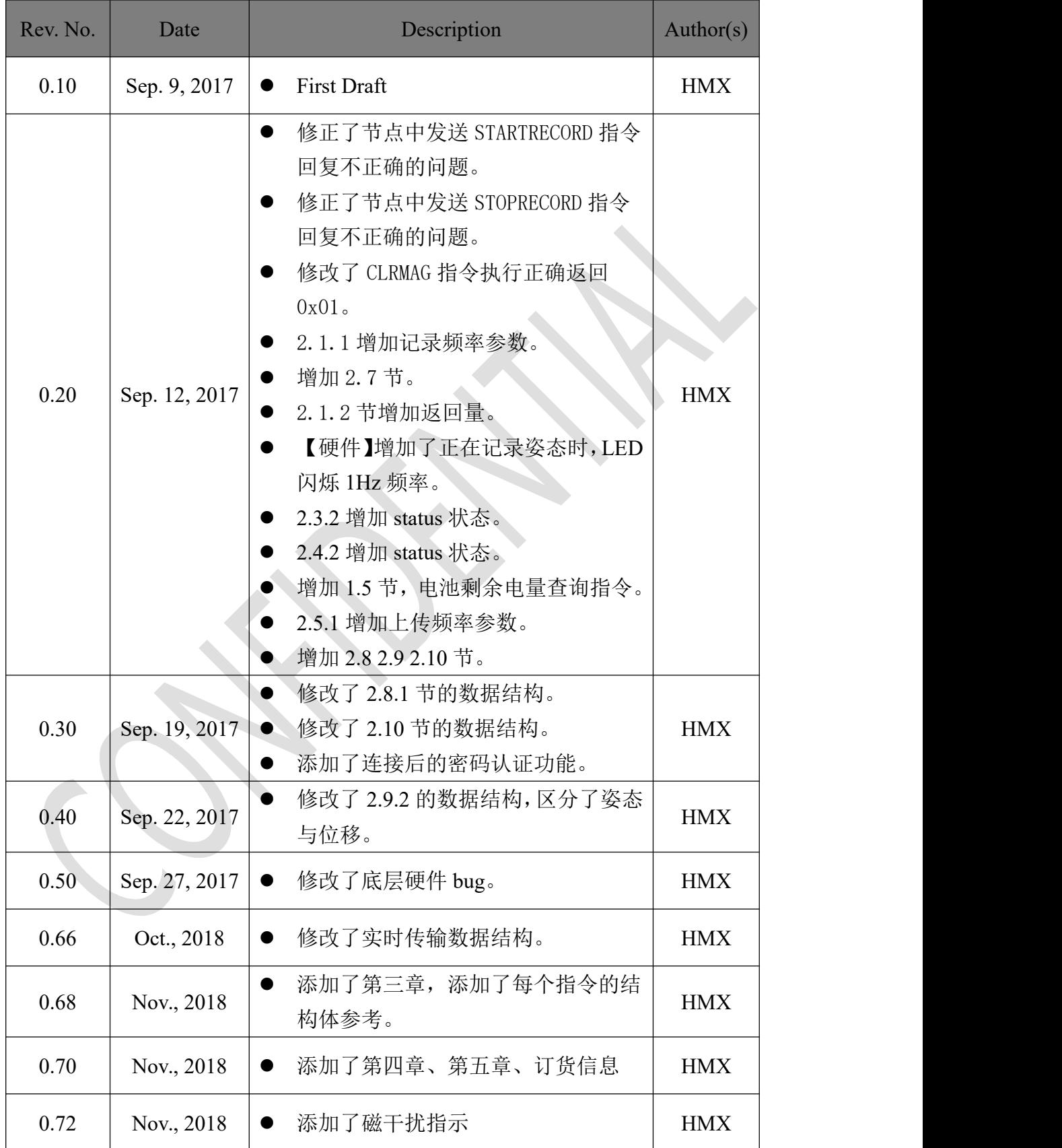

## <span id="page-3-0"></span>名词解释:

节点:指的是硬件端,包括硬件及硬件上运行的嵌入式驱动程序。 APP 或手机端: 指的是运行在 iOS 或者 Android 系统的手机客户端。 **BLE**:指的是低功耗蓝牙,为节点或者手机的前端射频部分。

**SPIFLASH**:指的是节点端的存储器,即使断电保存在上面的内容也不会丢失, 用来存储运行过程中的姿态数据,存储为连续存储,当达到最大存储量时,会自 动循环覆盖最早产生的数据。

充电过程指示灯:充电过程中呼吸灯闪烁,充满自动关机。

四元数: 模值为 1, 发送顺序按照 WXYZ 发送, 坐标系定义见附录。 欧拉角: 单位为 degree, 发送顺序按照 XYZ 发送, 坐标系定义见附录。 加速度值: 单位为 g, 发送顺序按照 XYZ 发送, 坐标系定义见附录。 角速度值: 单位为 degree/s, 发送顺序按照 XYZ 发送, 坐标系定义见附录。 磁力计值:单位为 mGauss,发送顺序按照 XYZ 发送,坐标系定义见附录。 数据记录长度:

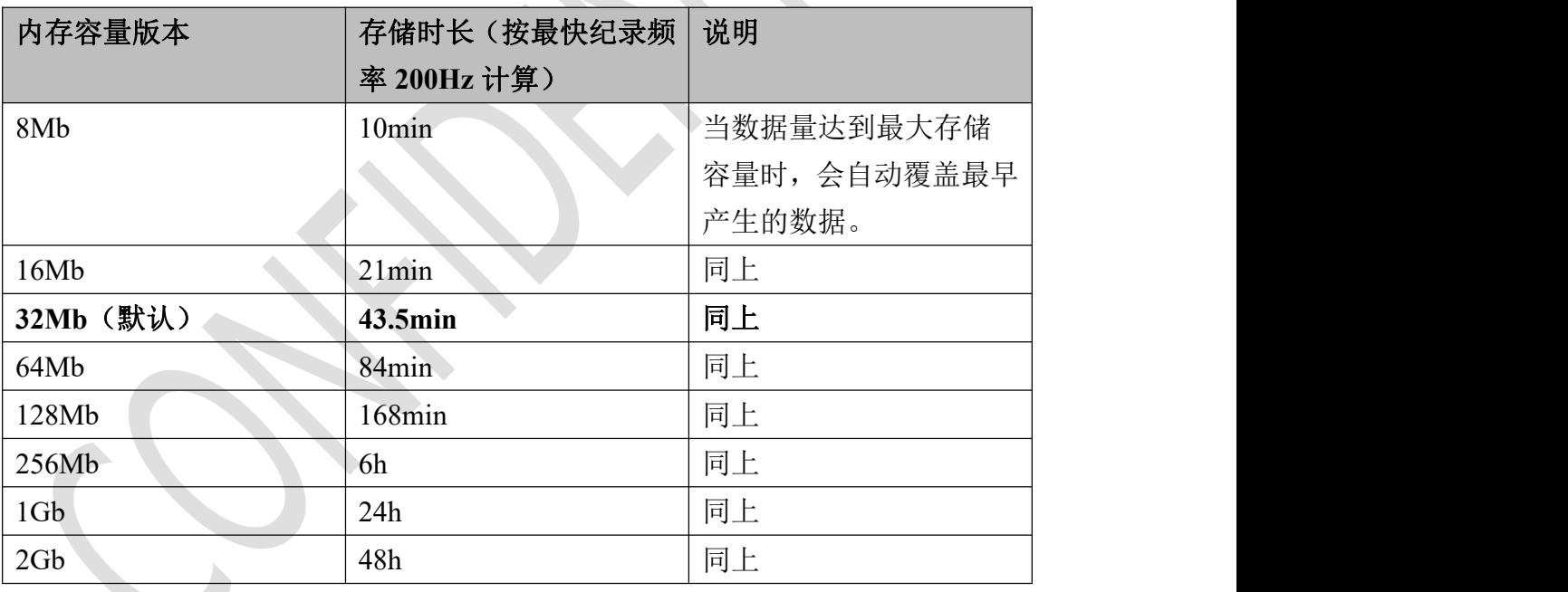

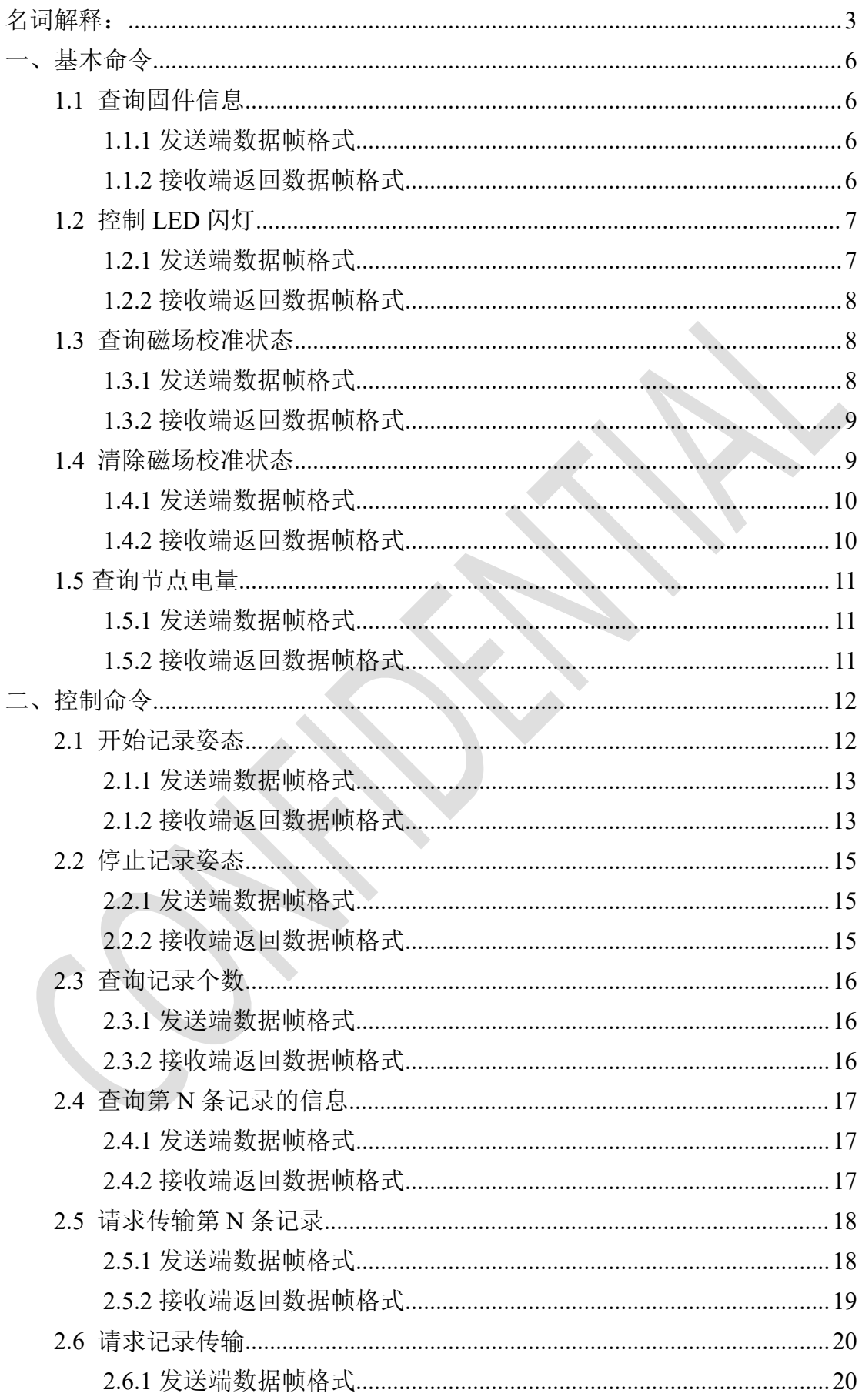

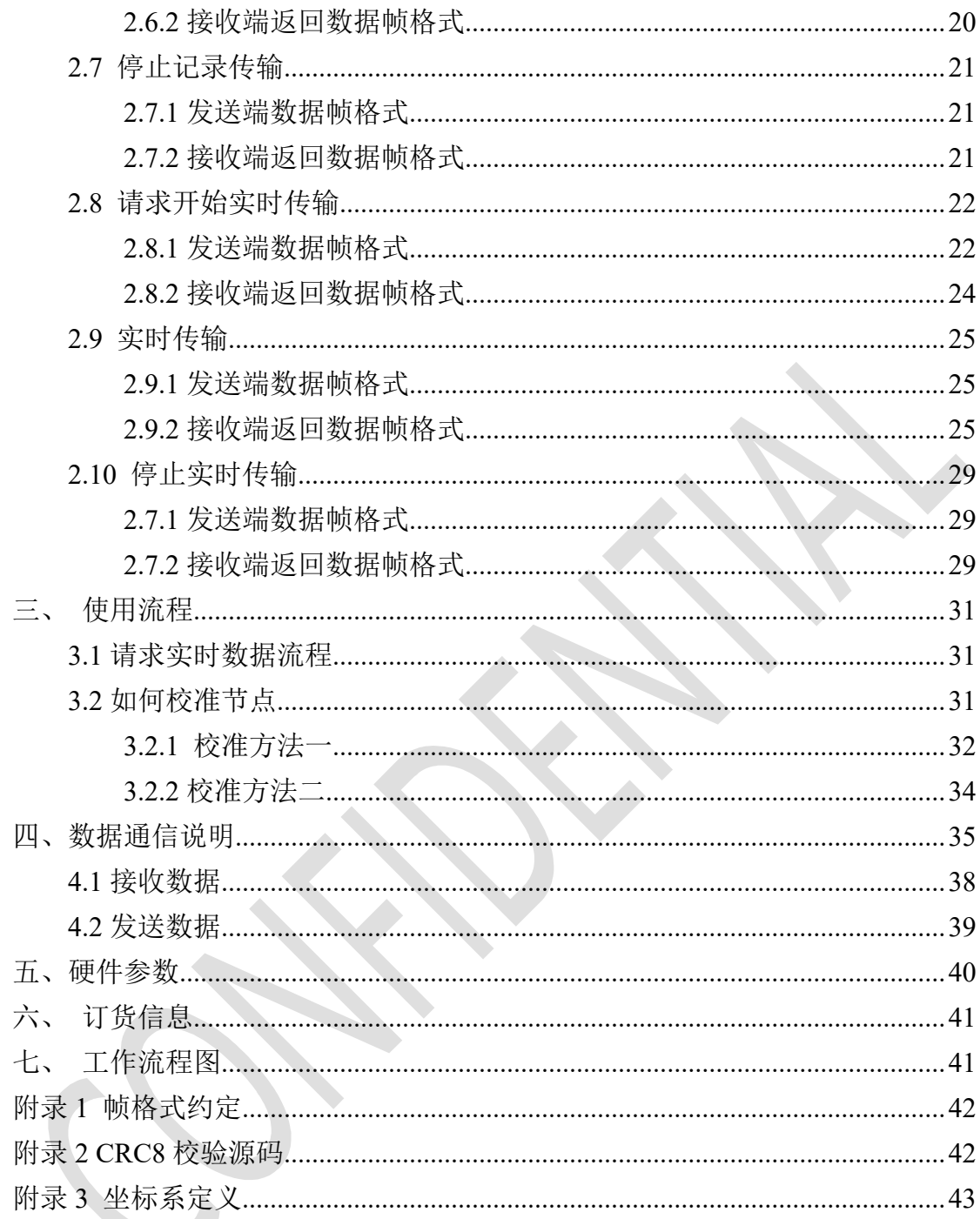

<span id="page-6-0"></span>一、基本命令

## <span id="page-6-1"></span>**1.1** 查询固件信息

查询节点的序列号、固件版本号等信息。

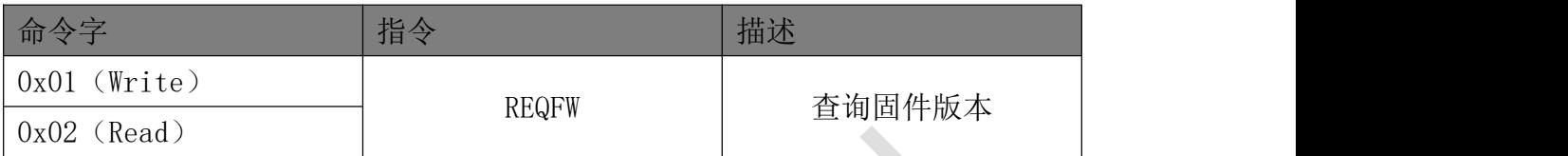

## <span id="page-6-2"></span>**1.1.1** 发送端数据帧格式

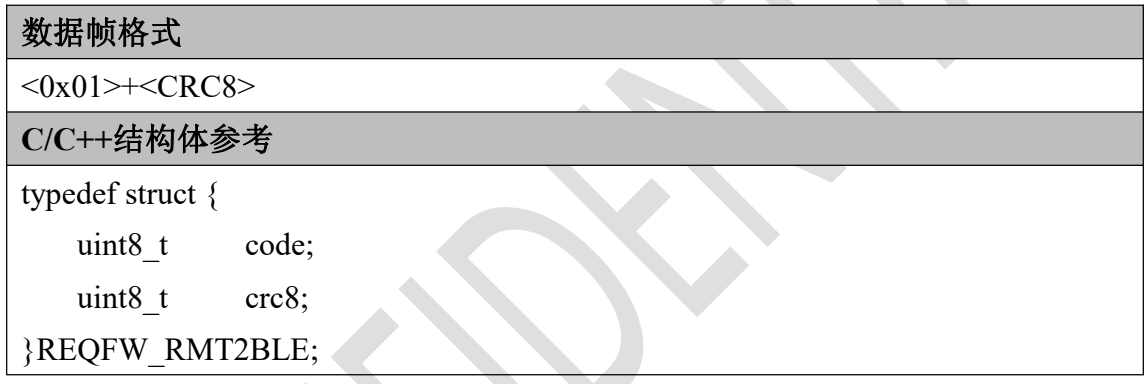

## <span id="page-6-3"></span>**1.1.2** 接收端返回数据帧格式

#### 数据帧格式

<0x02>+[4Byte 出厂固件版本号]+[4Byte 序列号]+[1Byte 内存容量]+[4Byte 蓝 牙固件版本号]+<CRC8>

**C/C++**结构体参考 typedef struct {

uint8 t code;

uint32 t fwver;

uint32 tsn;

uint8\_t memory;

uint32\_t blever;

uint8 t crc8;

#### }REQFW\_BLE2RMT;

出厂固件版本号:例如收到 0x01000304,则代表版本号是 V1.0.3.4,每一个字节 代表一个单独的含义,无需再转换成 10 进制。

序列号: 例如收到 0x34DF89CC, 则节点的蓝牙广播名称为 SKI-DF89CC, APP 连接该蓝牙即可,节点的序列号会印制在包装盒上。

内存容量以 1MByte 为单位,如 0x01 即代表内存为 1MByte, 默认返回 4,

注:如果不存在固件版本号、序列号当中的一个或多个,对应位置返回

#### 0xFFFFFFFF。

蓝牙固件版本号格式说明: 把收到 4Byte 蓝牙固件用 32 位 16 进制表示, 例如收 到的是 0x00010007 则蓝牙固件版本号是 V1.0.7, 最高 8 位一般为 0。

### <span id="page-7-0"></span>**1.2** 控制 **LED** 闪灯

用来在周围很多相同 SKIIN2 的情况下,通过手动控制闪灯,找到自己的 SKIIN2, 如果上一次的闪灯时间尚未结束,新时间大于等于上一次的时间,则时间被覆盖, 如果小于上一次的时间,则无效。闪灯频率一般选择 4Hz, 识别性较强。

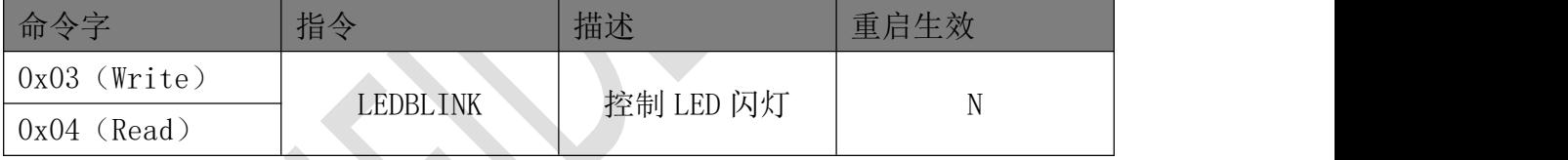

## <span id="page-7-1"></span>**1.2.1** 发送端数据帧格式

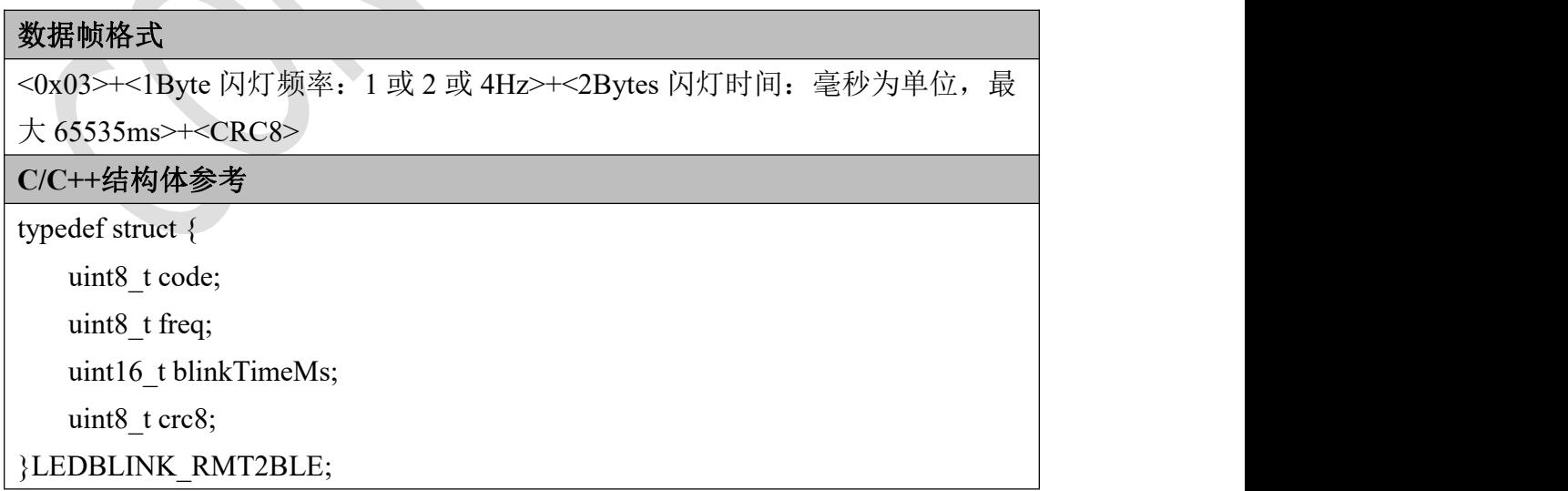

## <span id="page-8-0"></span>**1.2.2** 接收端返回数据帧格式

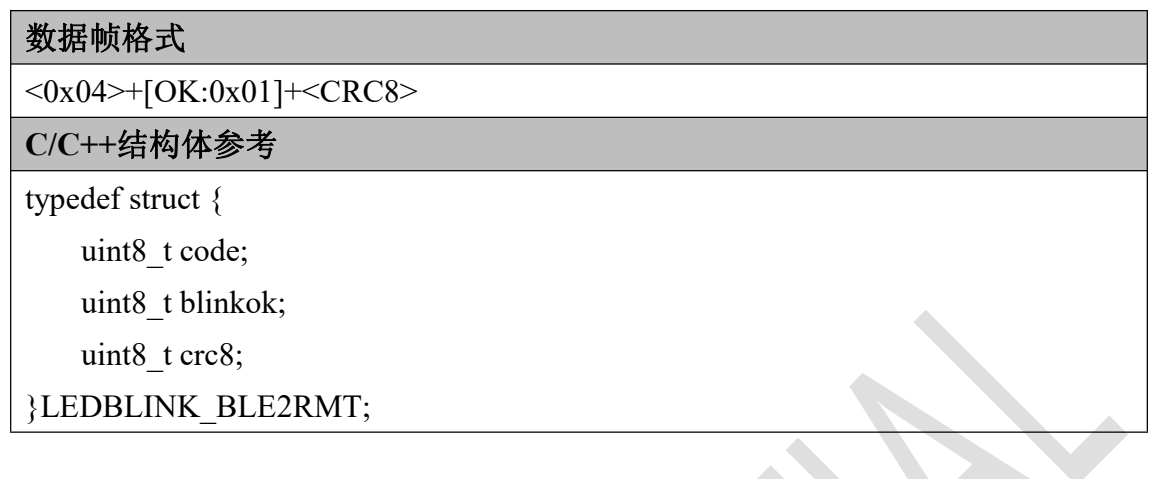

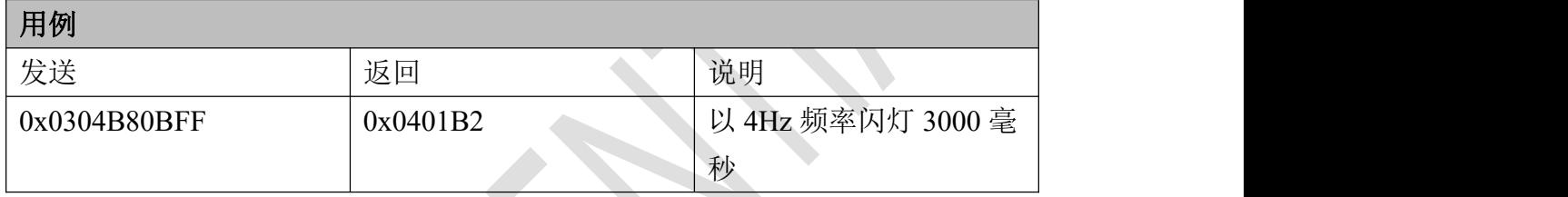

## <span id="page-8-1"></span>**1.3** 查询磁场校准状态

APP 端查询节点硬件的磁场校准状态和磁场干扰状态。

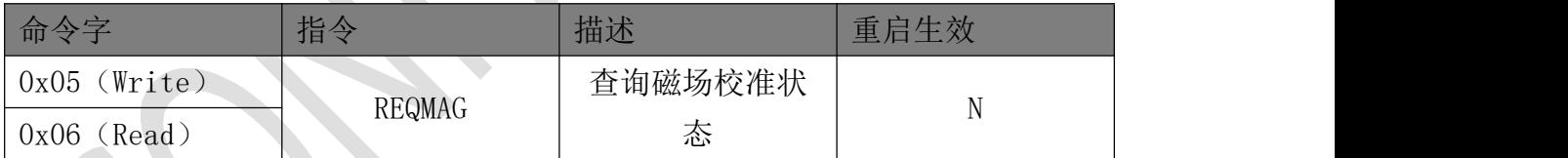

## <span id="page-8-2"></span>**1.3.1** 发送端数据帧格式

 $\mathcal{L}_{\mathbf{r}}$ 

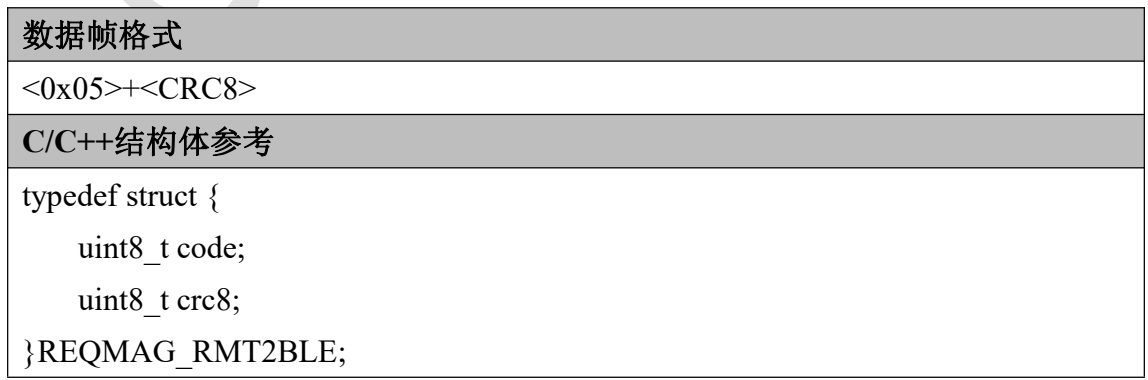

## <span id="page-9-0"></span>**1.3.2** 接收端返回数据帧格式

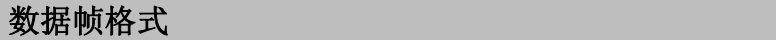

<0x06>+<1Byte:状态>+<CRC8>

**C/C++**结构体参考

typedef struct {

uint8 t code;

uint8 t status;

uint8 t crc8;

}REQMAG\_BLE2RMT;

状态: 低四位为磁场校正准确度, 0~3 四个等级。

高四位为磁场干扰状态,0 为无干扰,1 为有干扰。

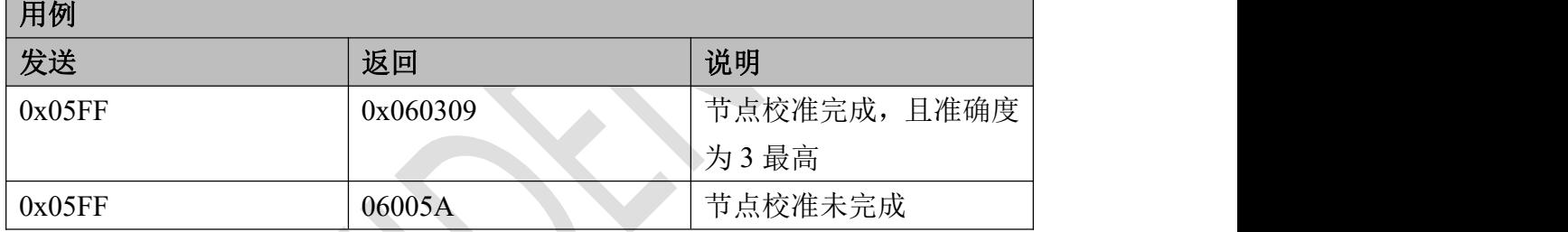

## <span id="page-9-1"></span>**1.4** 清除磁场校准状态

清除保留在模块外置存储器中的磁场校准参数,这在以下情况必须使用:

- (1)首次使用。
- (2)更换使用地点(例如更换城市)。
- (3)受到强磁干扰,姿态异常(表现为即使节点未动,姿态仍在摆动)。

(4)其它问题造成的姿态异常。

发送完此条指令,节点会重启姿态解算算法,至少等待 1000ms 后,节点返回数 据包指示是否清除成功(清除成功会返回 0x01 状态)。

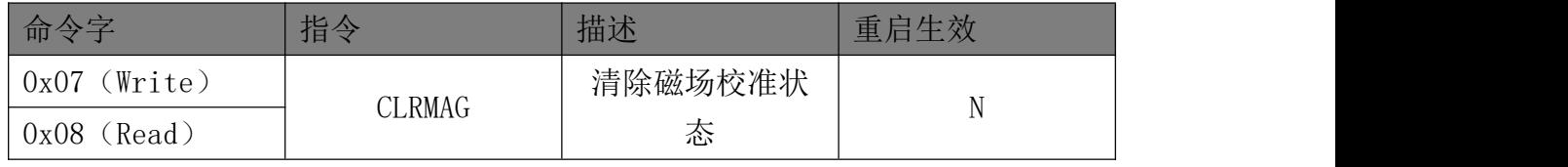

## <span id="page-10-0"></span>**1.4.1** 发送端数据帧格式

#### 数据帧格式

 $<0x07>+<$ CRC8> **C/C++**结构体参考

typedef struct {

uint8\_t code;

uint8 t crc8;

}CLRMAG\_RMT2BLE;

## <span id="page-10-1"></span>**1.4.2** 接收端返回数据帧格式

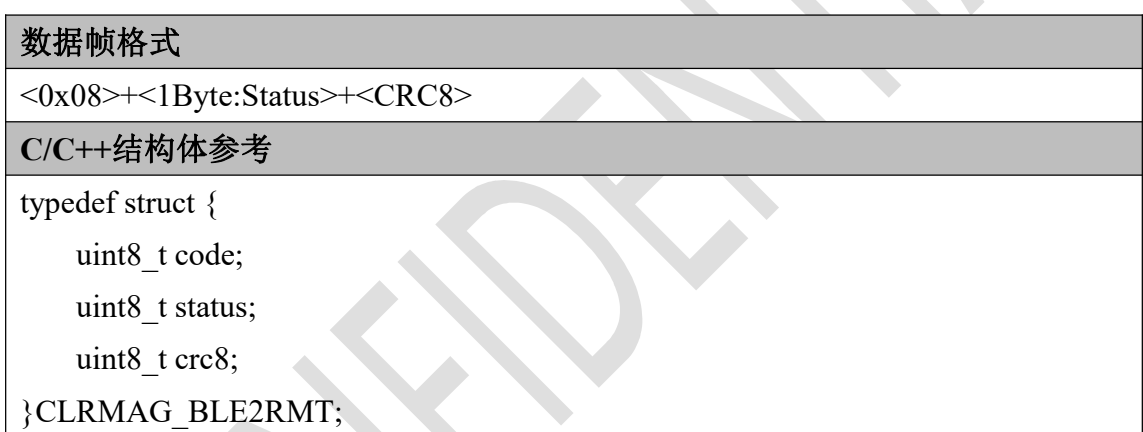

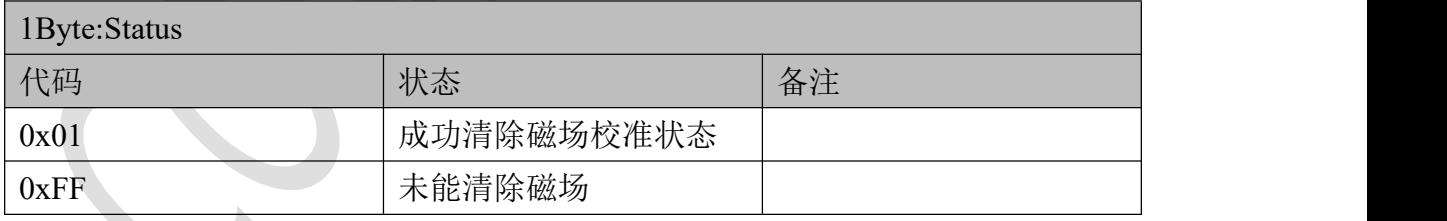

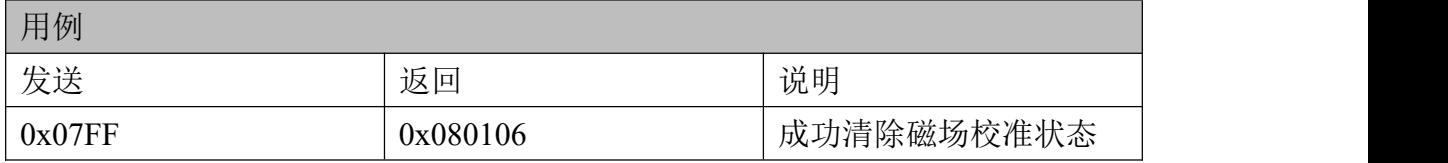

## <span id="page-11-0"></span>**1.5** 查询节点电量

查询节点的电池剩余电量, 0x00~0x64 分别表示剩余电量 0%~100%, 0x65 表示 节点正在充电,没有充电进度表示,充电满后,LED 灯常亮。

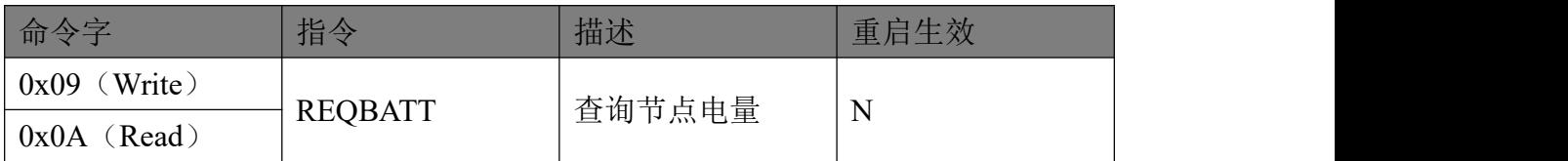

## <span id="page-11-1"></span>**1.5.1** 发送端数据帧格式

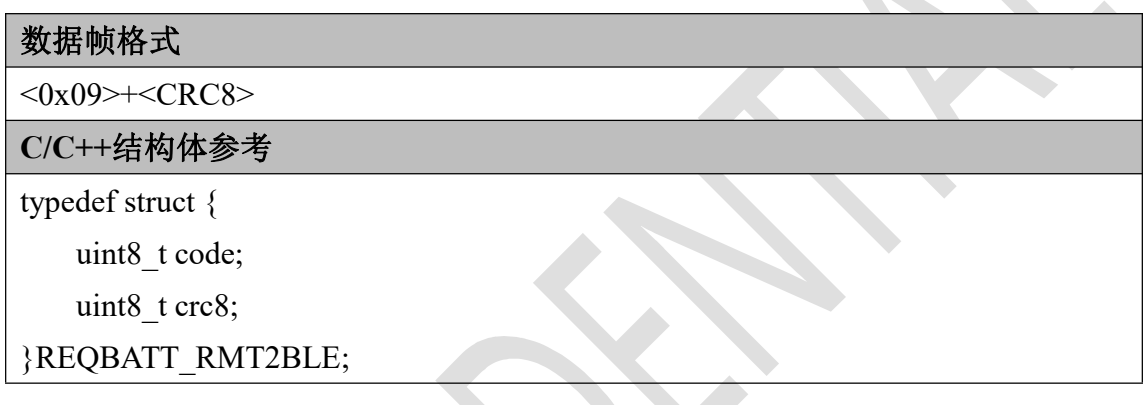

## <span id="page-11-2"></span>**1.5.2** 接收端返回数据帧格式

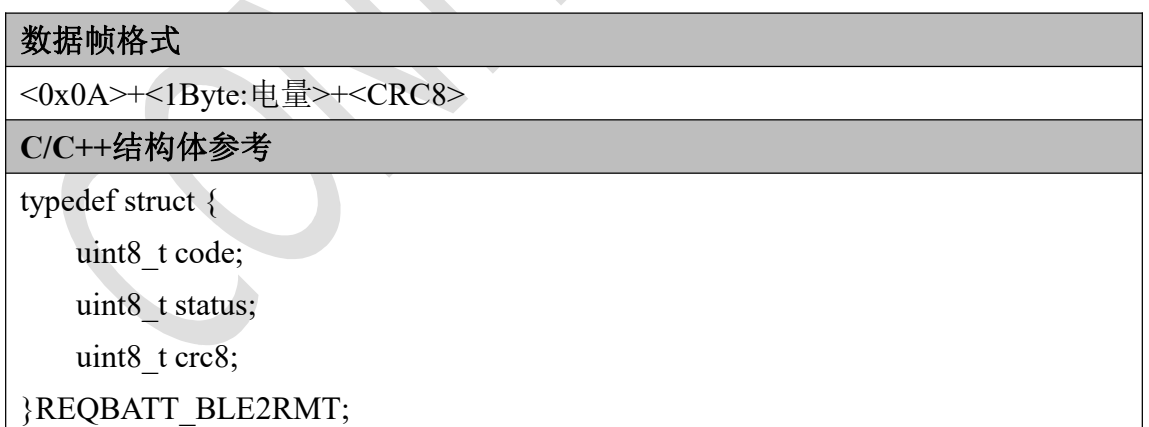

## <span id="page-12-0"></span>二、控制命令

#### 名词解释:

(1)记录:一条记录代表一段时间内的姿态数据,包含几百到上万条姿态数据。 (2)姿态数据:一条姿态数据使用一个四元数表示,每条四元数由四个 int16 类型表示,顺序为 WXYZ。

例如:原始小数表示的四元数为(0.99,0.707,0,-0.707),所有数全部乘以(1<<13) 后,得到整数表示的四元数(8110,5792,0,-5792),然后经过蓝牙发送到手机 APP。 所以手机端收到的是 8110\5792\0\-5292 这四个连续的数, 然后 APP 再将每个数 都除以(1<<13) 就可以得到小数表示的四元数,这个四元数 APP 可以用来 3D 显示或计算。

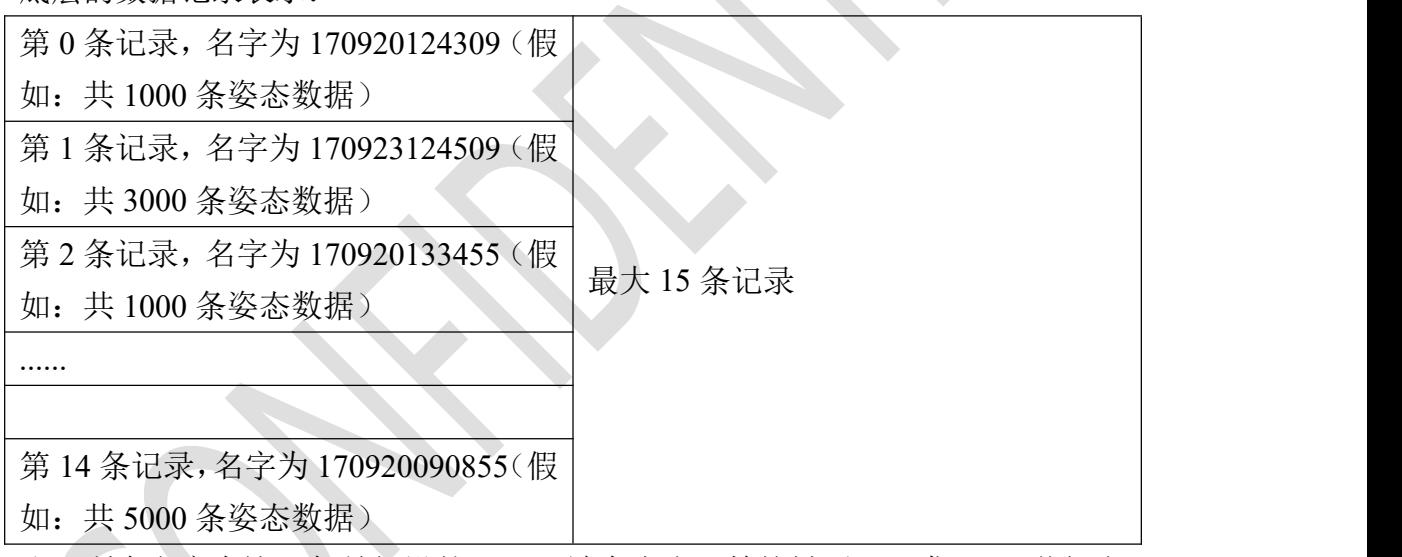

底层的数据记录表示:

注:所有名字在这里都是假设的,APP 端在点击开始按键后,下发 2.1.1 节规定 格式的文件名。

基本流程是,APP 端首先查询底层数据的个数,然后查询每一个数据的详细信息, 然后选择性的上传一个记录,一个记录通常包含数十到上万条姿态数据,所以底 层需要分包上传,最大可能有数十万个数据包,需要持续传输数十分钟。

## <span id="page-12-1"></span>**2.1** 开始记录姿态

APP 端发送时间戳当做名字,节点记录这个名字并且开始存储姿态信息。

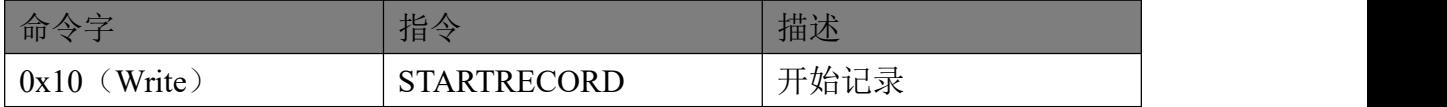

### <span id="page-13-0"></span>**2.1.1** 发送端数据帧格式

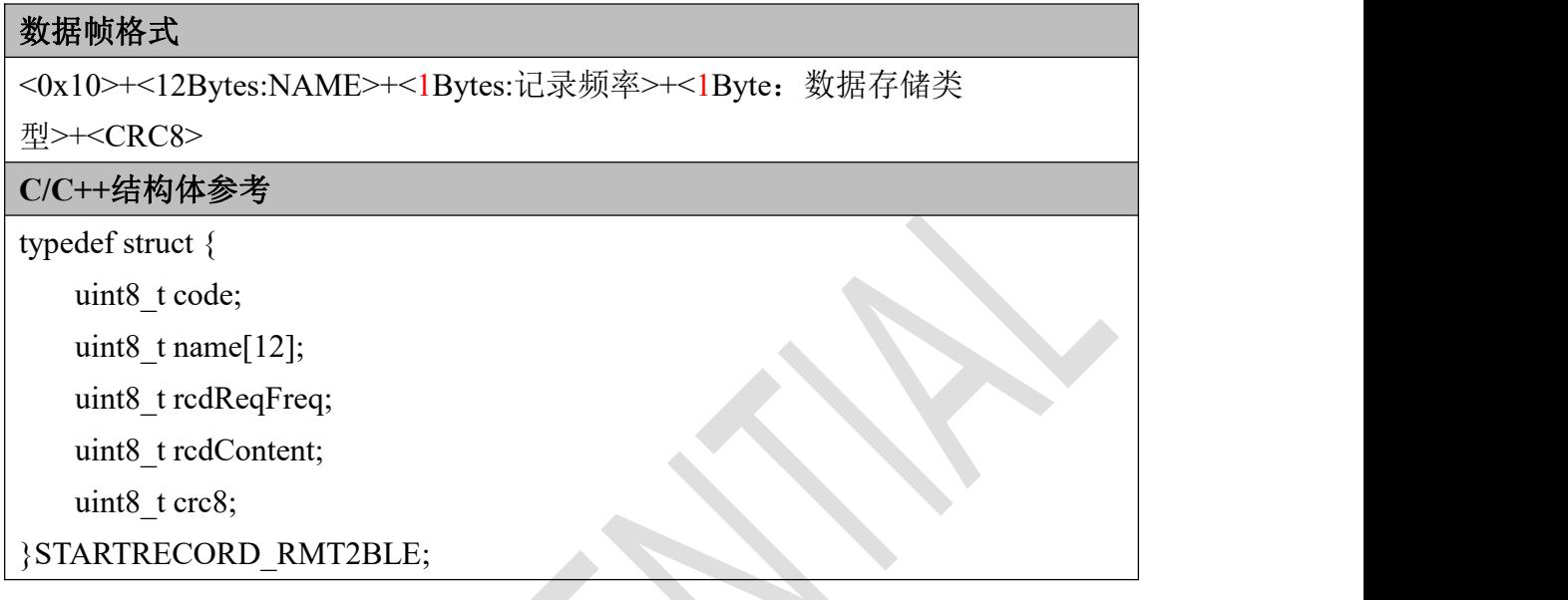

NAME: 我们在这里约定文件名固定为 12 字节,

例如: 170920124309

含义:代表 2017 年 9 月 20 日 12 点 43 分 09 秒创建的文件。

记录频率:代表底层一秒钟记录多少个姿态值,取值范围 1, 2, 4, 5, 10, 20,

25,50,100,200。

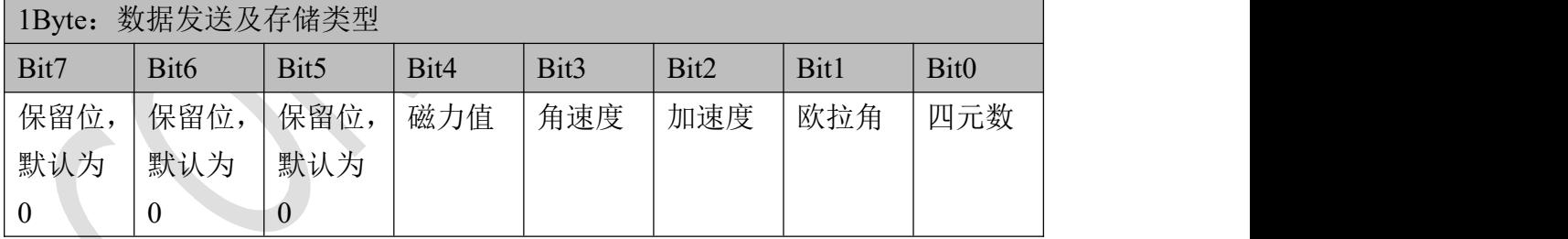

注:为了鉴别记录姿态是否开始,所以在记录过程中,LED 灯以 1Hz 频率闪烁。

## <span id="page-13-1"></span>**2.1.2** 接收端返回数据帧格式

#### 数据帧格式

<0x11>+<1Byte: 存储器记录执行状态>+<CRC8>

**C/C++**结构体参考

typedef struct {

uint8\_t code;

uint8\_t status;

uint8\_t crc8;

}STARTRECORD\_BLE2RMT;

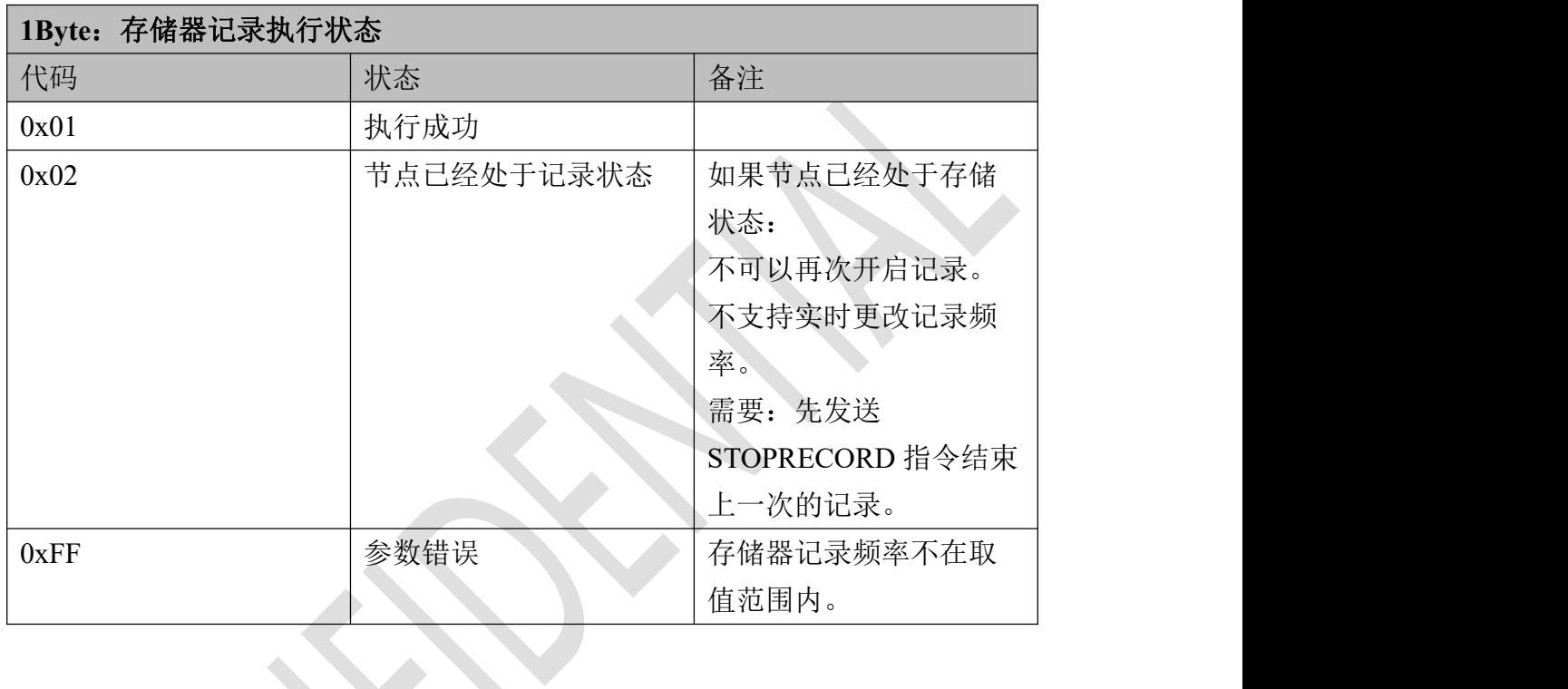

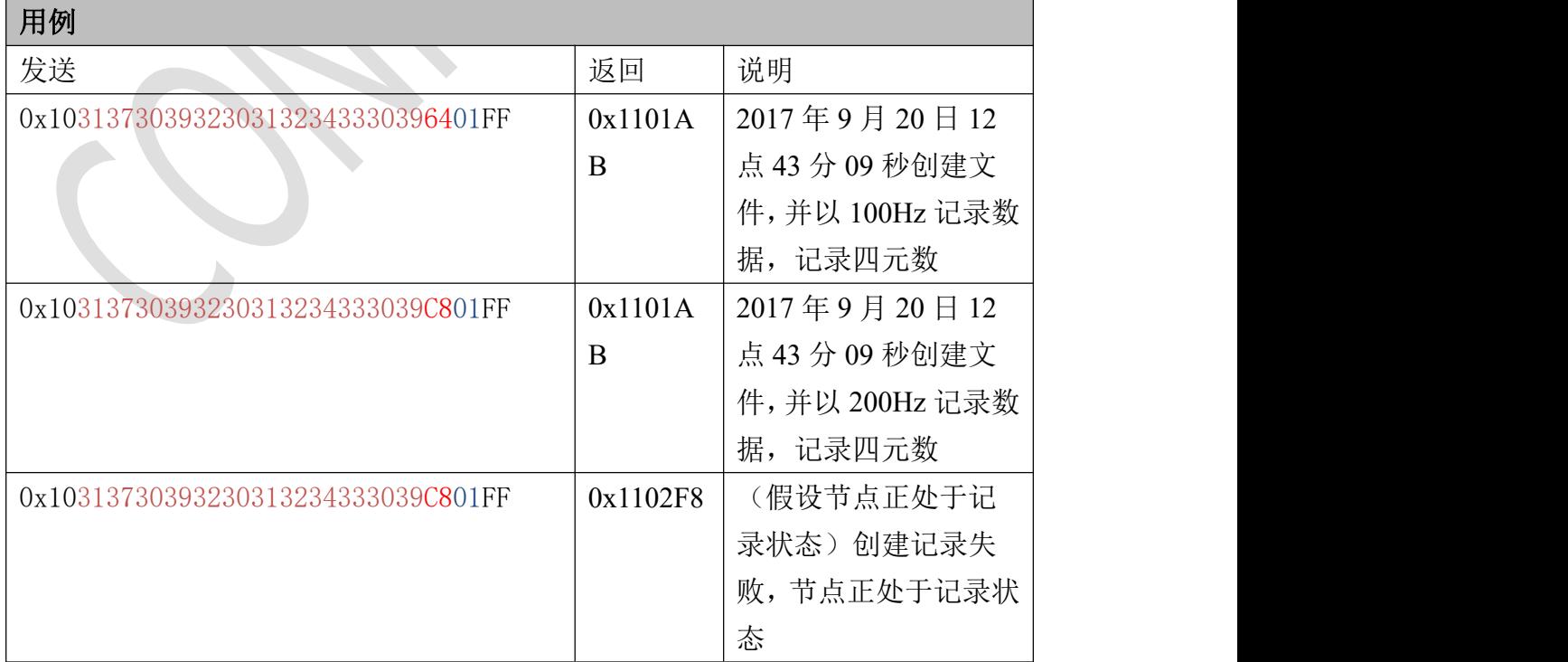

## <span id="page-15-0"></span>**2.2** 停止记录姿态

APP 端发送停止记录姿态指令,节点停止记录。

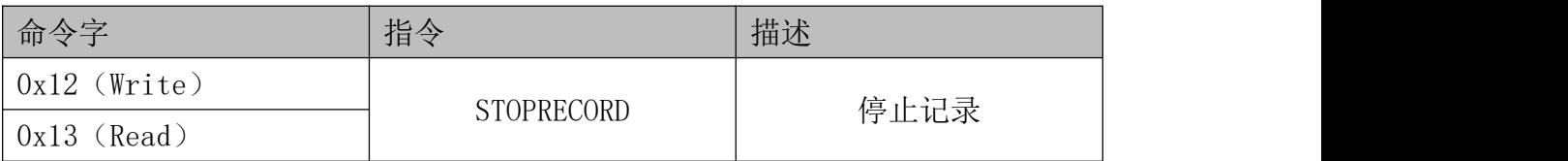

## <span id="page-15-1"></span>**2.2.1** 发送端数据帧格式

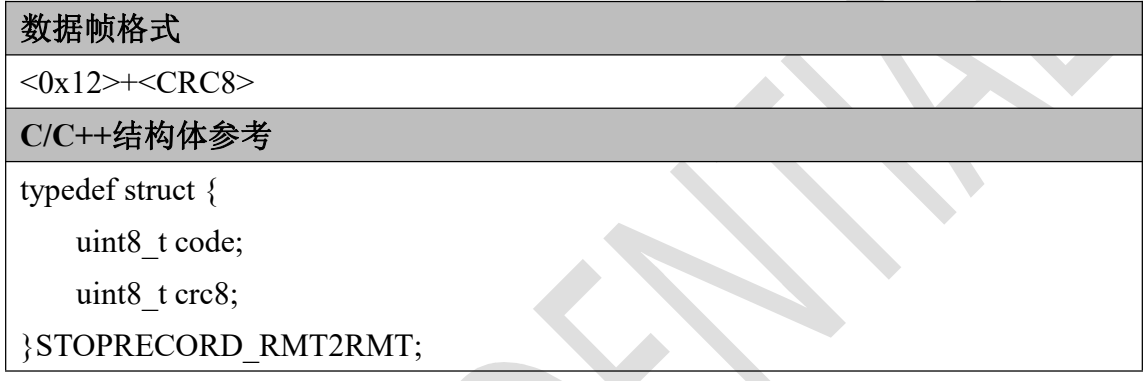

# <span id="page-15-2"></span>2.2.2 接收端返回数据帧格式

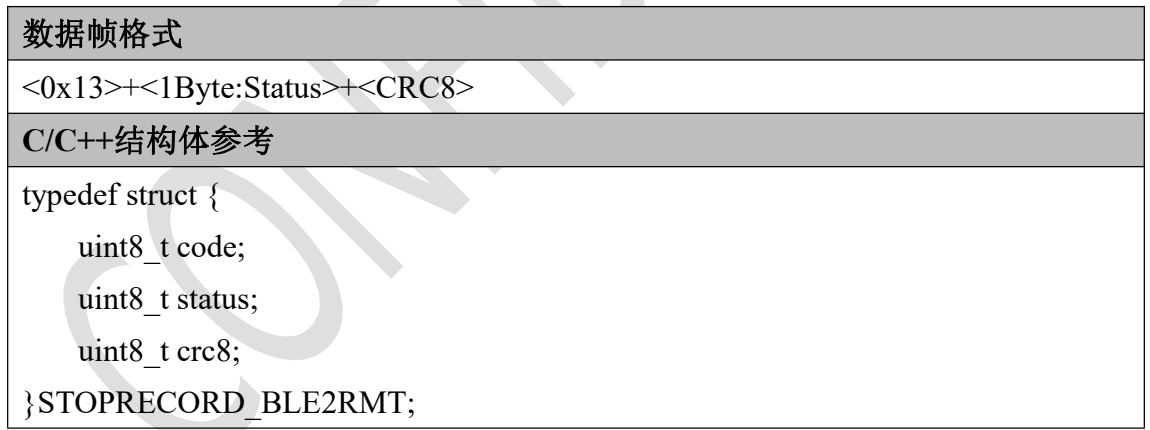

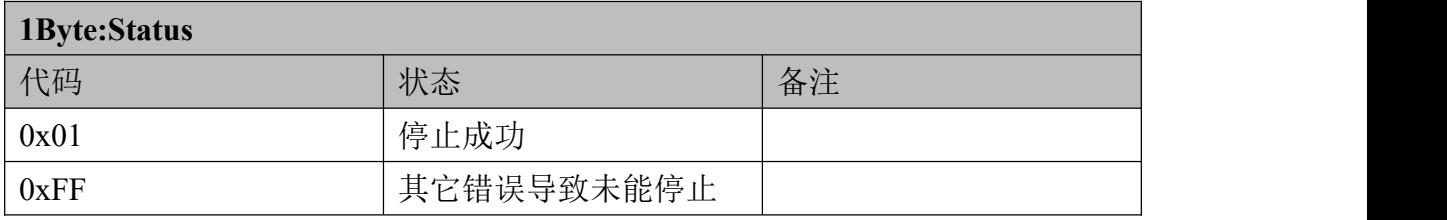

#### 用例

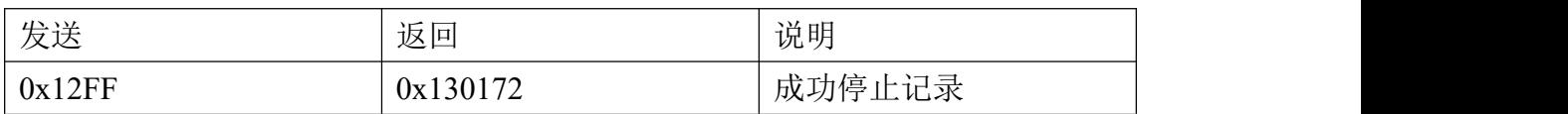

## <span id="page-16-0"></span>**2.3** 查询记录个数

APP 端查询存储在节点端的记录个数,最大 15 个。

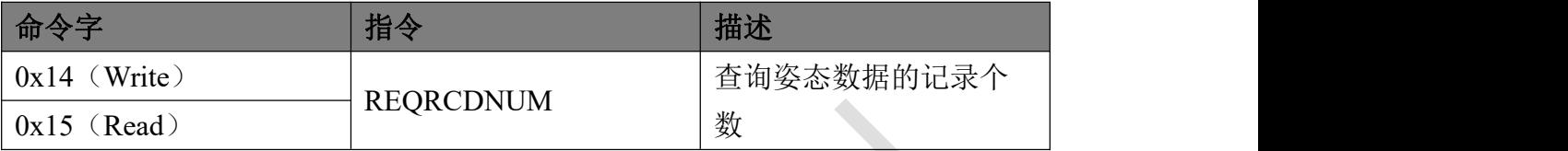

### <span id="page-16-1"></span>**2.3.1** 发送端数据帧格式

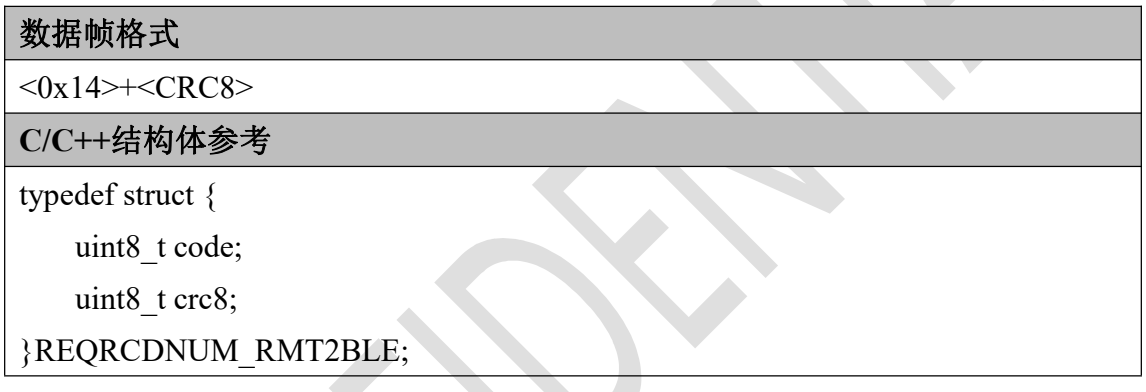

## <span id="page-16-2"></span>**2.3.2** 接收端返回数据帧格式

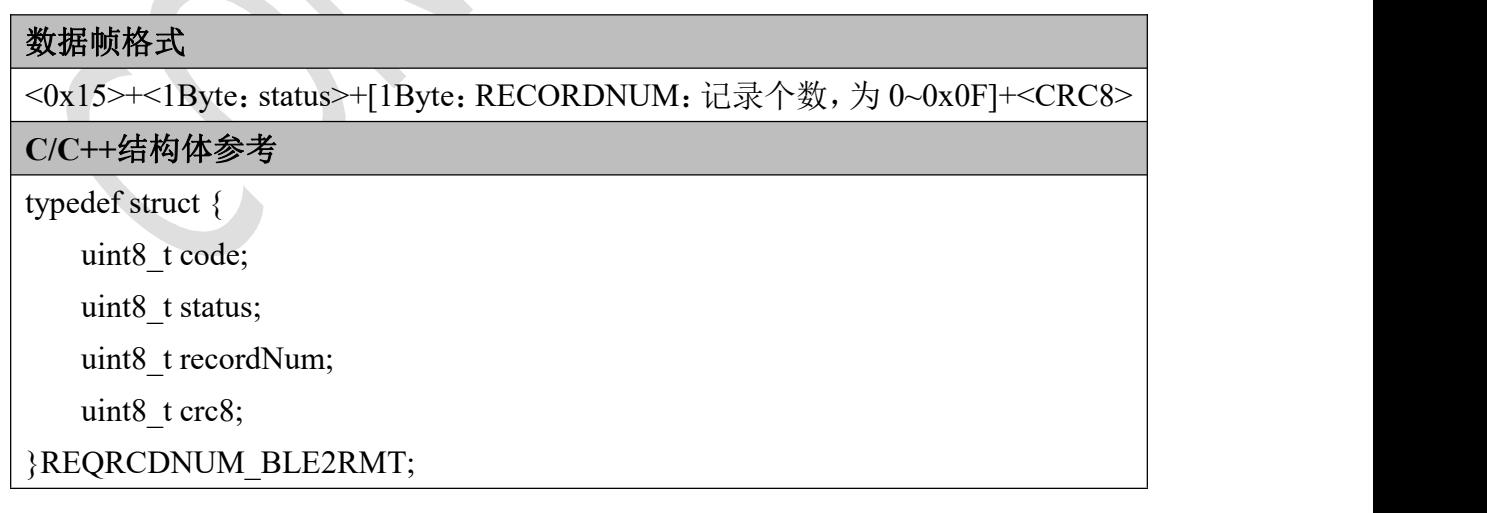

status: 0x01-查询成功。 0x02-查询错误, 底层正处于记录姿态状态(应先发送停 止记录命令 STOPRECORD 然后再次查询)。 0xFF-其它错误。

RECORDNUM 为 0 是代表底层没有任何记录。这时 APP 仍然可以查询每条记录, 但是每条记录都是空。

样例,仅供参考:

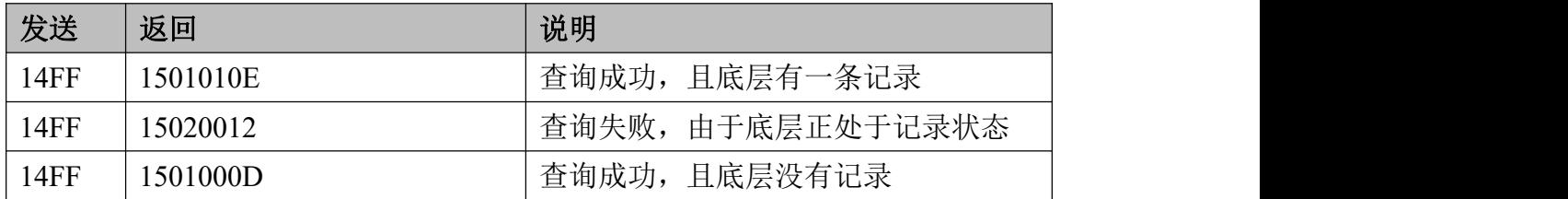

## <span id="page-17-0"></span>**2.4** 查询第 **N** 条记录的信息

APP 端查询存储在节点端的第 N 条记录的信息。

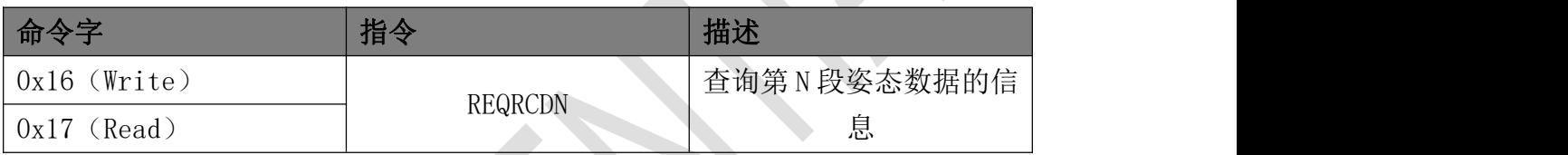

### <span id="page-17-1"></span>**2.4.1** 发送端数据帧格式

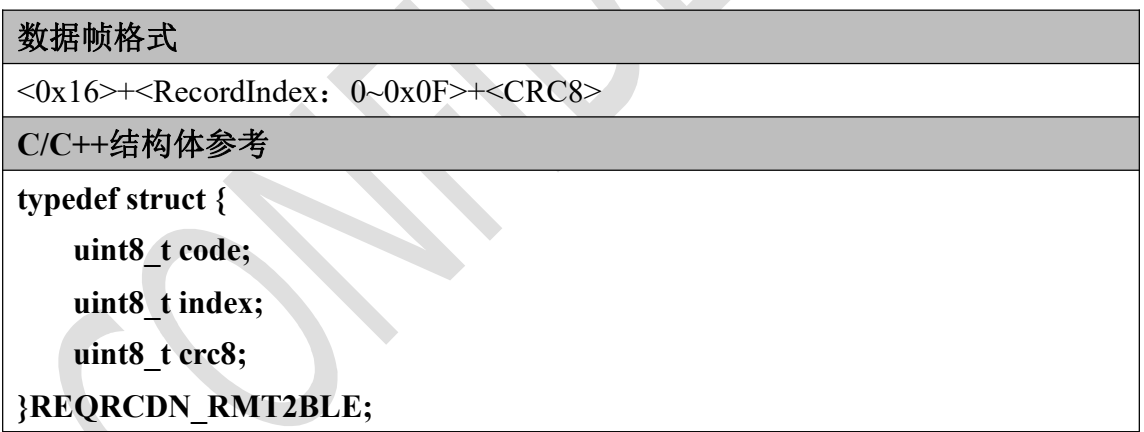

注意: RecordIndex 为第 N 条 (N 从 0 开始而不是 1)记录的索引,如果想要查 询第 0 条记录,应设置其值为 0。

## <span id="page-17-2"></span>**2.4.2** 接收端返回数据帧格式

#### 数据帧格式

<0x17>+<1Byte: status>+<EXIST: 存在 0x01, 不存在 0x00>+<12 字节名字>+< 帧率:最大 200>+<四元数个数:四字节>+<CRC8>

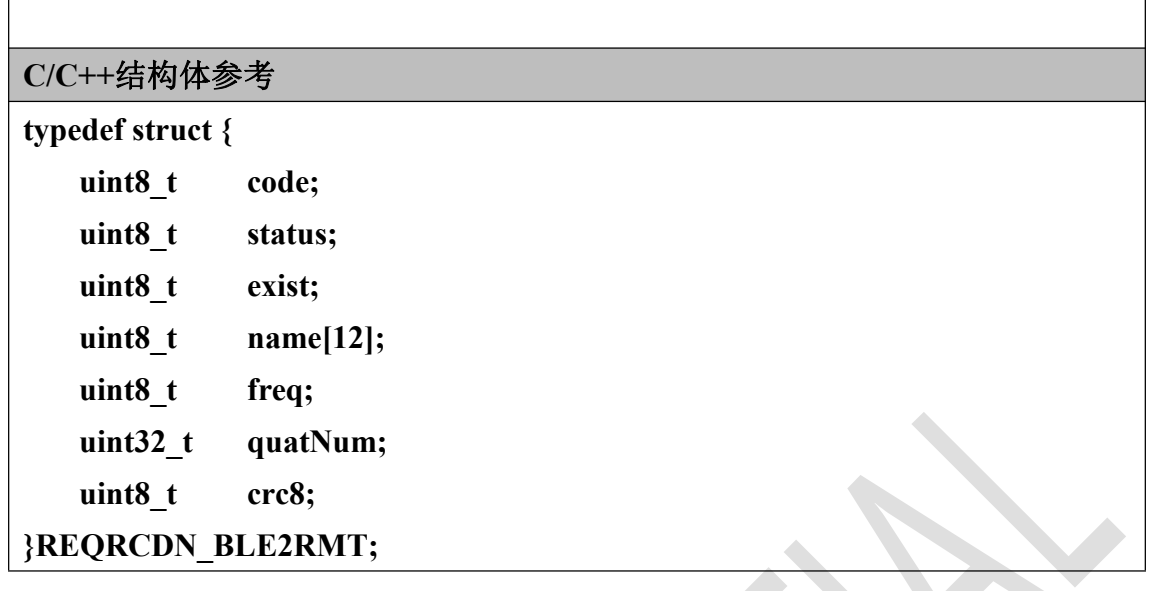

status: 0x01-查询成功。 0x02-查询错误, 底层正处于记录姿态状态(应先发送停 止记录命令 STOPRECORD 然后再次查询)。 0xFF-其它错误。

如果 EXIST 部分为 0, 则说明查询的记录不存在, 后面的名字帧率等信息默认都 是 0, 也就不需要解析了。

举例:

发送 1600FF 查询第 0 条记录, 返回

17010131 [37303932](tel://37303932/) [30313234](tel://30313234/) 333039c8 d62e0000 4e

则代表查询成功、存在此条记录、2017 年 9 月 20 日 12 点 43 分 09 秒创建文件, 记录频率为 200Hz。

## <span id="page-18-0"></span>**2.5** 请求传输第 **N** 条记录

APP 端开始请求节点传输第 N 条记录,这时要确保底层的数据记录已经停止, 发送完回复指令后,节点使用 TRANSRCD 指令逐条向 APP 端发送四元数。

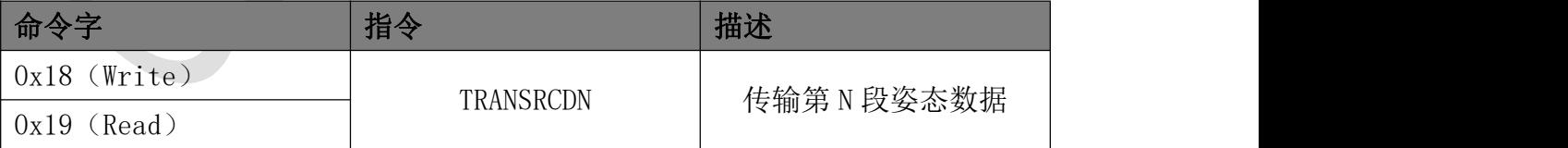

### <span id="page-18-1"></span>**2.5.1** 发送端数据帧格式

发送端请求传输时,默认传输所有的姿态数据,但是这样姿态数据个数有可能太 多,有时只需要传输其中一段就可以了,例如,第 0 号记录共有 10000 条数据,

但 APP 端只需要第 2000~3000 个数据,所以这时,StartIndex 为 1999(0x07CF), 结束 Index 为 2999 (0x0BB7)。

这条指令还可以用来获取某条记录的缩略图,例如每隔 10 条数据申请一次。

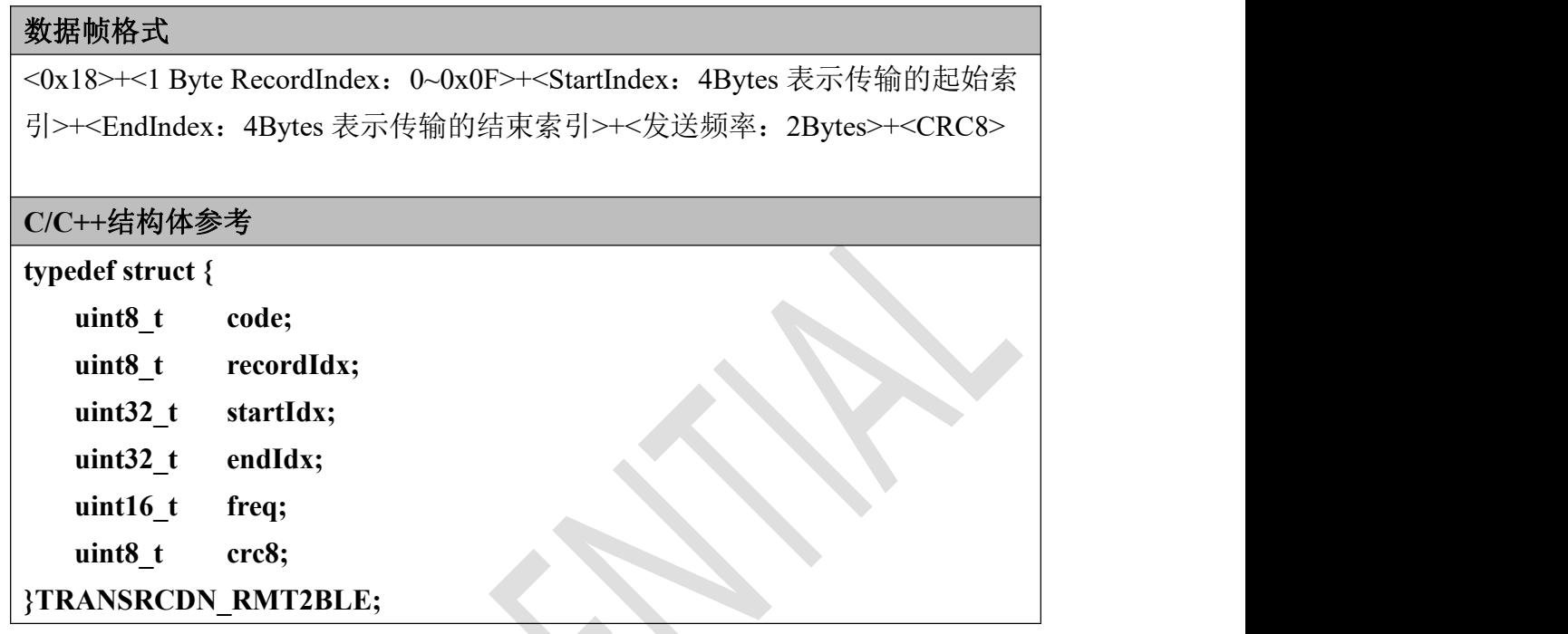

发送频率:代表节点每秒上传的数据包个数,取值范围 1~1000,一般取值 1~100 内发送是比较稳定的,当取值大于 100 时,数据有可能会发生丢包(视使用环境 而定)。该值还取决于手机端或 PC 端蓝牙的传输能力,节点的最大传输速率为 大约 20KB/s, 一般手机端要低于此值。另外, 由于蓝牙 BLE 的带宽有上限, 所 以在使用节点时,若手机端还同时连接了蓝牙耳机、智能手表等外设,节点的数 据包发送频率应相应减小以保证数据的连续。

## <span id="page-19-0"></span>**2.5.2** 接收端返回数据帧格式

#### 数据帧格式

<0x19>+<1Byte Status>+<StartIndex Exist: 索引存在 0x01, 不存在或出错, 则为 0x00>+<EndIndex Exist:索引存在 0x01,不存在或出错,则为 0x00>+<CRC8>

#### **C/C++**结构体参考

#### **typedef struct {**

**uint8\_t code; uint8\_t status;**

**uint8\_t startIdxExist;**

**uint8\_t endIdxExist; uint8\_t crc8;**

**}TRANSRCDN\_BLE2RMT;**

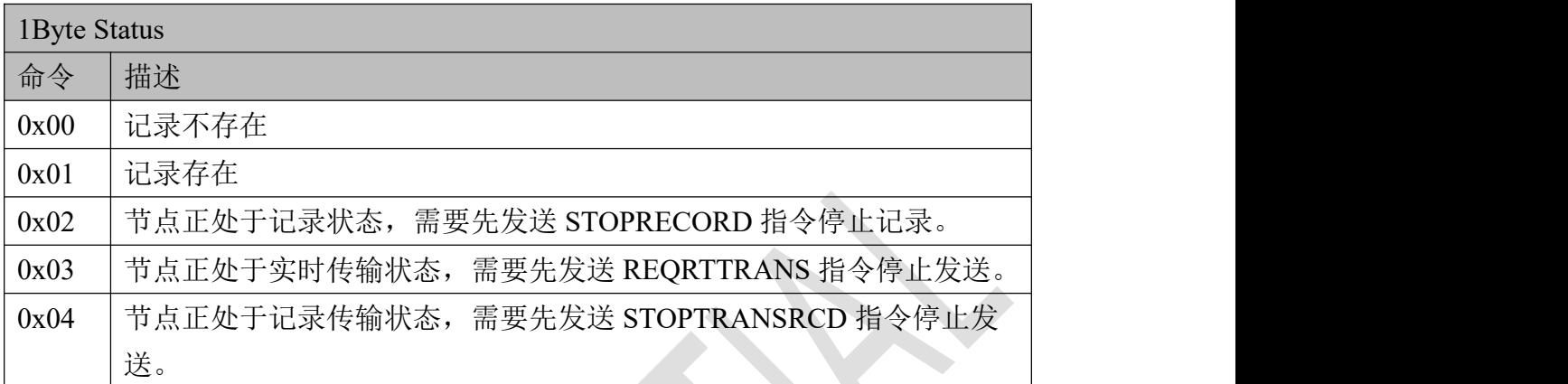

## <span id="page-20-0"></span>**2.6** 请求记录传输

当节点收到有效的 TRANSRCDN 指令后,则开始从外置存储器 SPIFLASH 中逐条读 出请求的姿态数据。

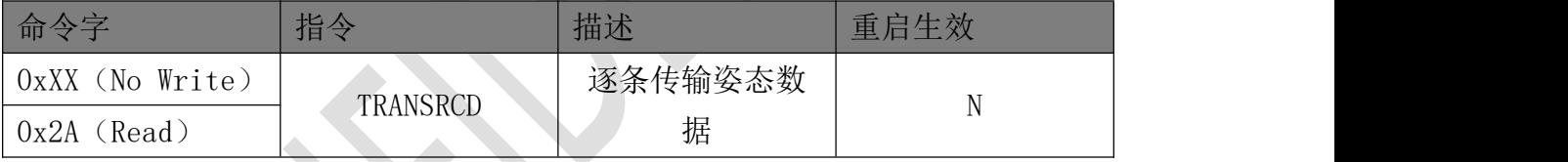

### <span id="page-20-1"></span>**2.6.1** 发送端数据帧格式

无人的人的人,但是我们的人们不能不能不能不能不能不能不能不能不能不能不能

## <span id="page-20-2"></span>**2.6.2** 接收端返回数据帧格式

一次发送两个姿态的数据,由于每个数据包包含两个姿态,所以假如申请奇数个 姿态(例如 3 个), 则 APP 端会收到两个包共 4 个姿态, 忽略最后一个姿态即 可,因为最后一个姿态数据是随机读取没有实际含义。

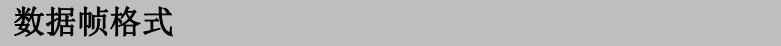

<0x2A>+<3Bytes:索引>+<8 Bytes:四元数 1>+<8 Bytes:四元数 2>

**C/C++**结构体参考

typedef struct {

uint8 t code;

uint8 t index[3];

uint8 t quat[2][8];

}TRANSRCD\_BLE2RMT;

注:此包没有 CRC8 校验位。

## <span id="page-21-0"></span>**2.7** 停止记录传输

当需要打断发送流程 TRANSRCD 时,发送该条指令,只有在节点正在发送数据时, 该条指令才能发挥作用,否则无效。

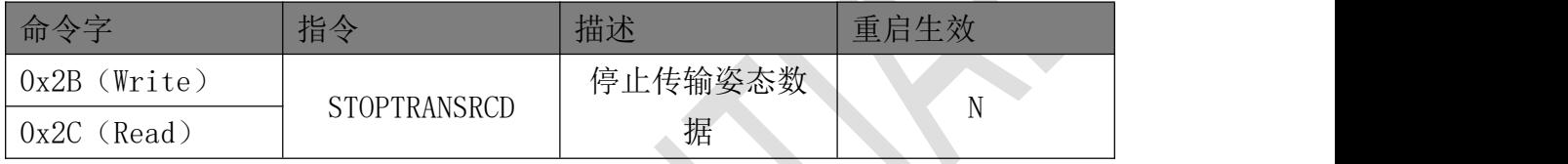

## <span id="page-21-1"></span>**2.7.1** 发送端数据帧格式

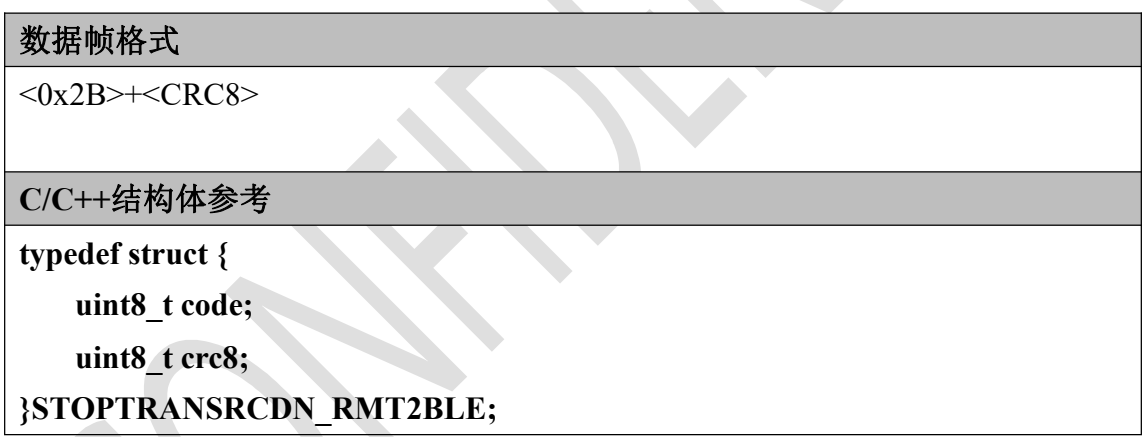

## <span id="page-21-2"></span>**2.7.2** 接收端返回数据帧格式

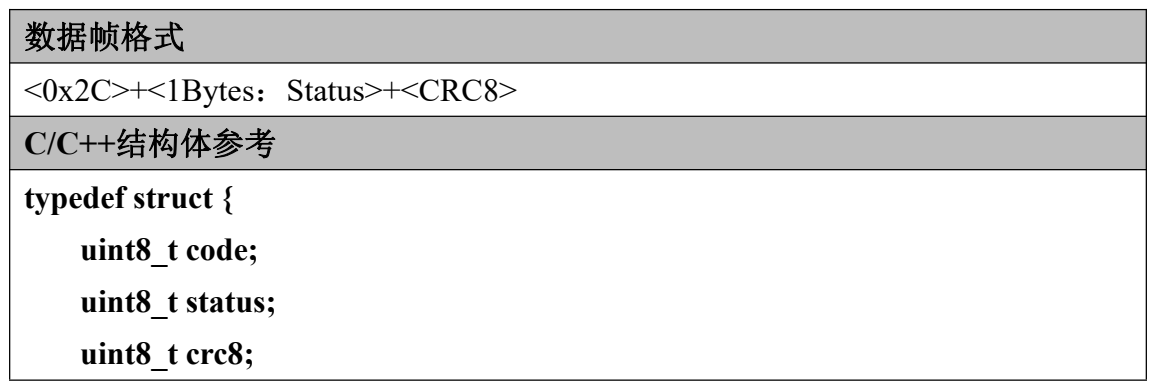

#### **}STOPTRANSRCDN\_BLE2RMT;**

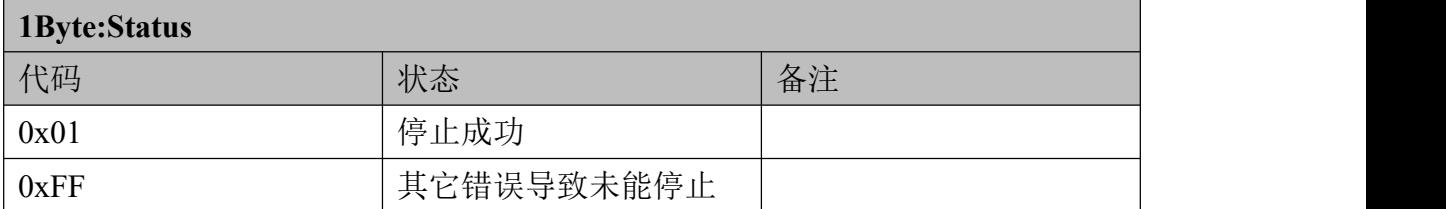

### <span id="page-22-0"></span>**2.8** 请求开始实时传输

要求节点实时传输数据,并同时规定请求的数据内容,等同于同时发送 STARTRECORD 指令,可以人为控制同时板载外置存储器存储/不存储姿态的数据。

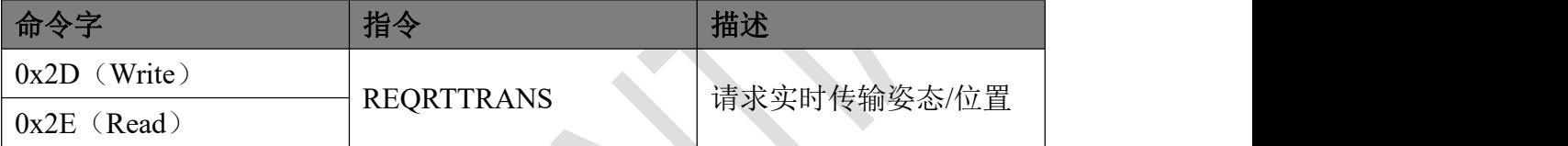

#### <span id="page-22-1"></span>**2.8.1** 发送端数据帧格式

#### 数据帧格式

<0x2D>+<1Byte:数据发送频率>+<1Byte:数据发送及存储类型>+<1Byte:存储 器记录频率>+<12Bytes: NAME>+<CRC8>

#### **C/C++**结构体参考(编译器需支持位域)

typedef struct {

uint8\_t code;

uint8\_t dataReqFreq;

union {

struct {

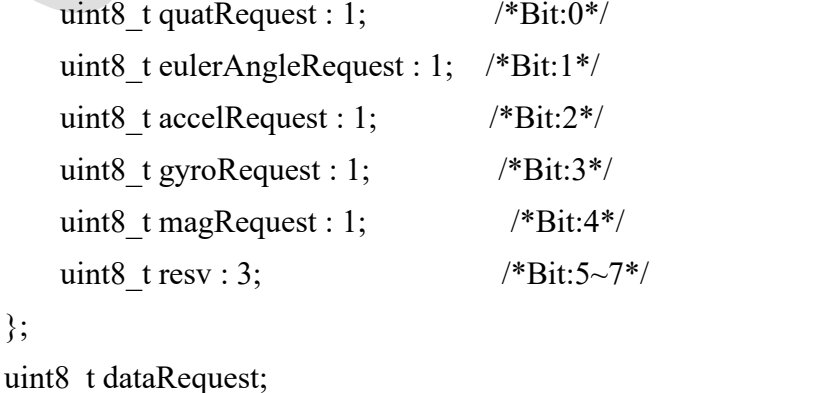

};

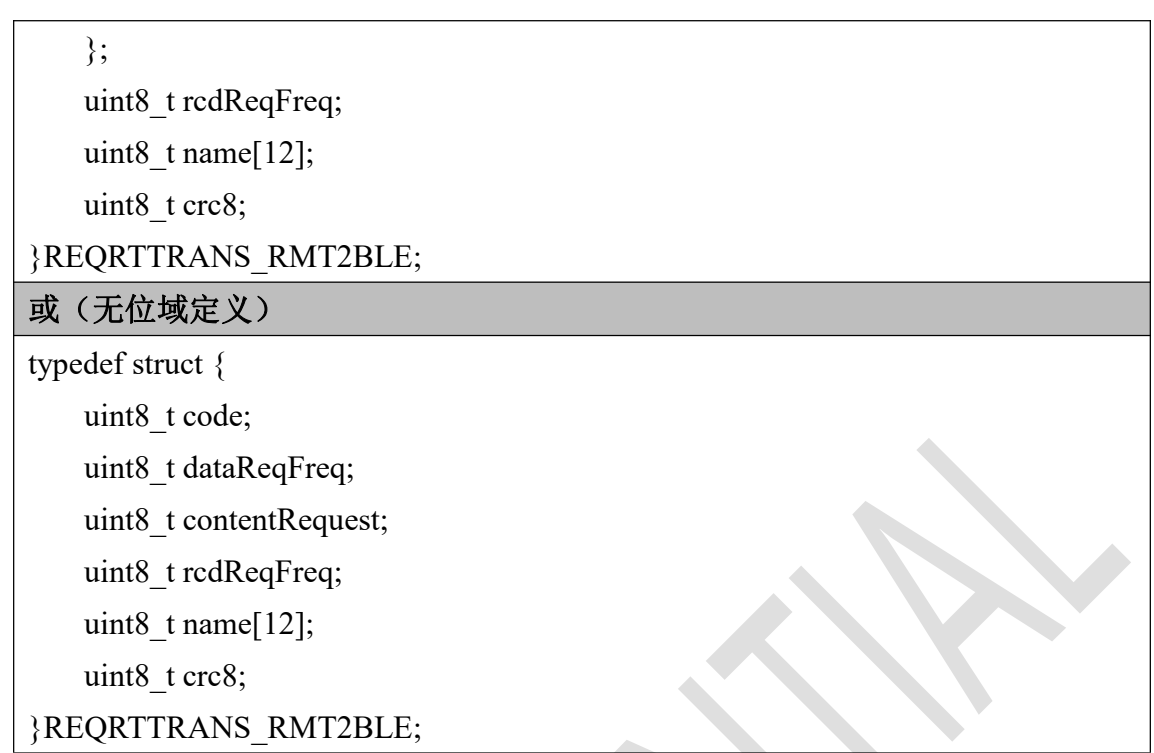

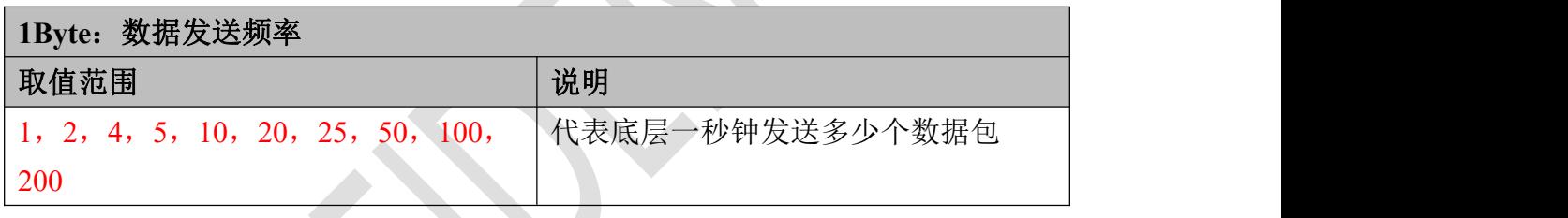

数据发送及存储类型:

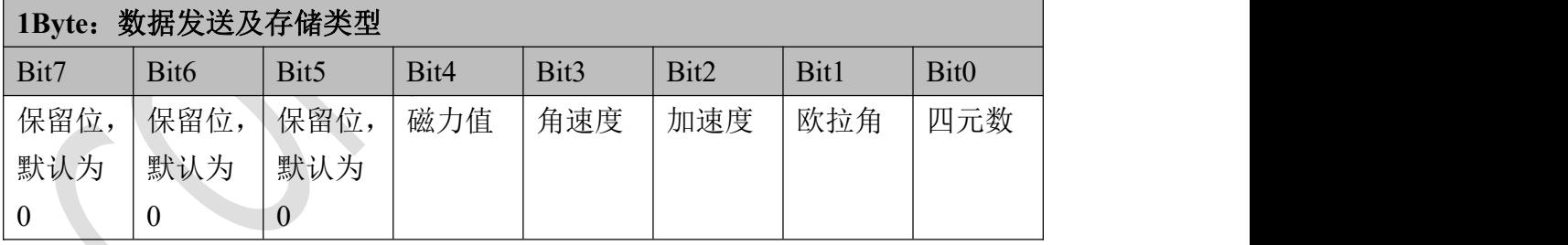

存储器记录频率:代表节点同时进行的数据记录频率,取值范围 1, 2, 4, 5, 10,20,25,50,100,200。

名字命名规范,所以我们在这里约定文件名固定为 12 字节。

注:建议发送频率与存储器记录频率相同以保持一致性。当蓝牙传输过程中出现 丢包时,能够后期通过索引从节点获取丢失的帧。

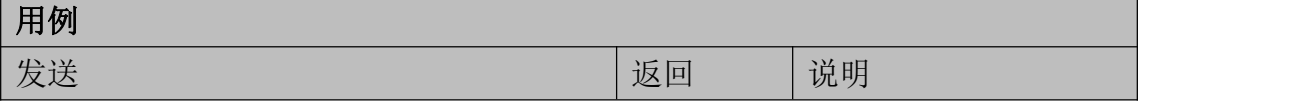

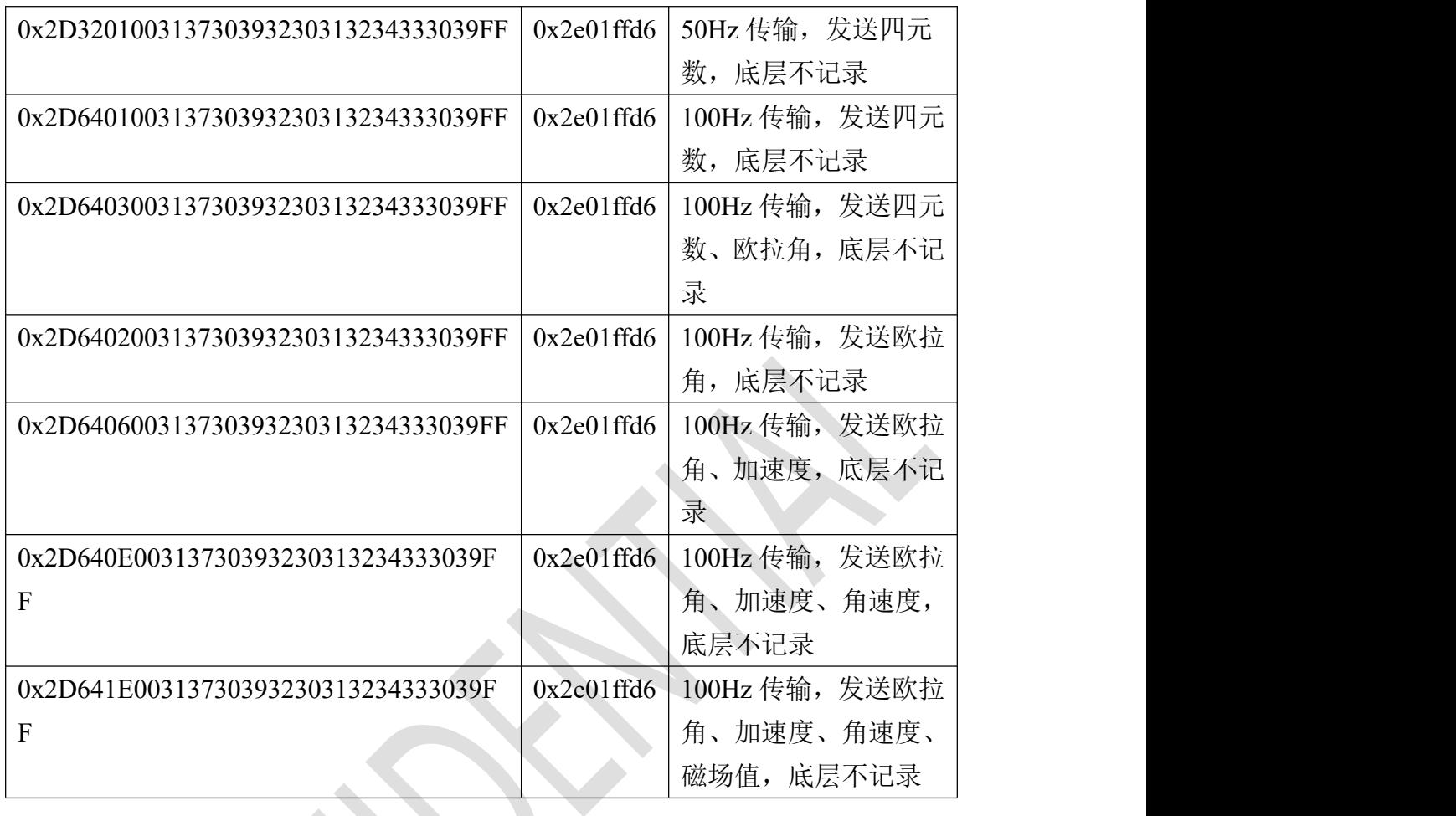

## <span id="page-24-0"></span>**2.8.2** 接收端返回数据帧格式

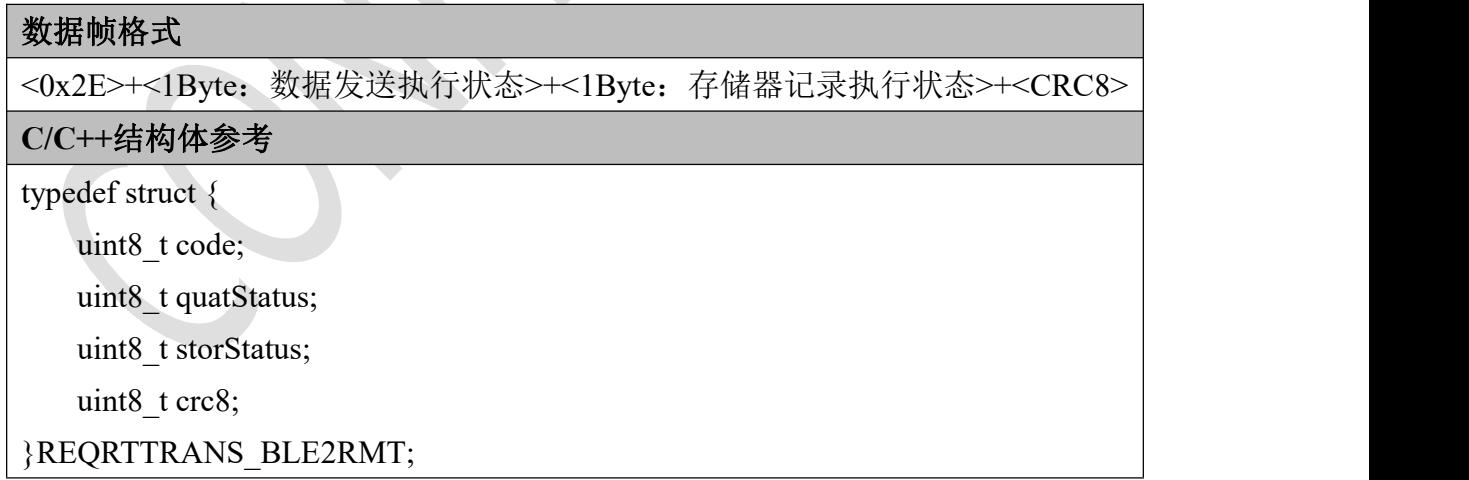

#### 数据发送执行状态:

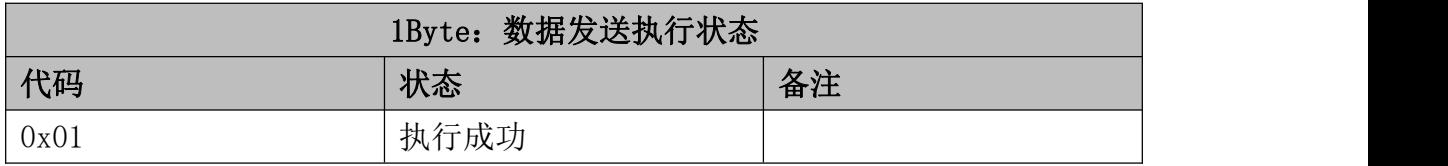

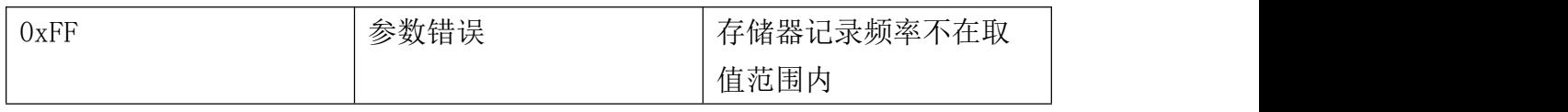

#### 存储器记录执行状态:

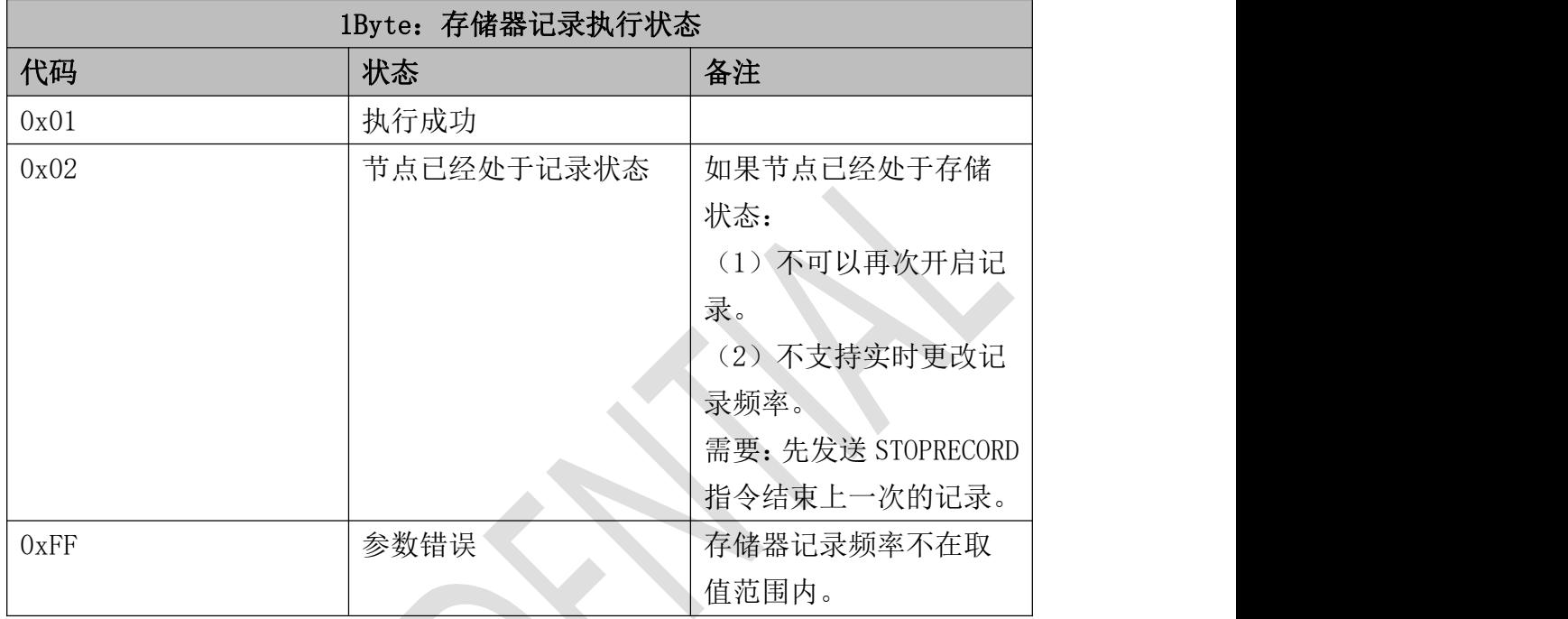

## <span id="page-25-0"></span>**2.9** 实时传输

节点收到 REQRTTRANS 并且返回 0x01-开启成功状态后,按照请求的发送频率开 始上传四元数姿态。

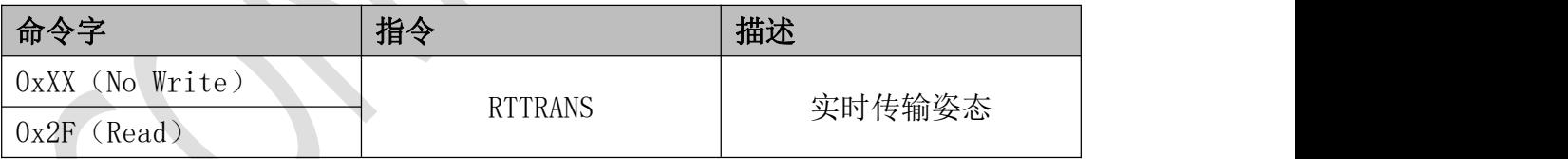

### <span id="page-25-1"></span>**2.9.1** 发送端数据帧格式

无

### <span id="page-25-2"></span>**2.9.2** 接收端返回数据帧格式

一个数据包发送一个姿态的数据,索引共 3 字节,最大为 16777215。若以最大 速率 200Hz 发送,包序号每 23 小时溢出归零一次。

数据包的长度是动态的,由发送内容决定,由于手机或者电脑端接收 Notify 数 据每次只有 20 字节, 所以会出现粘包问题, 在拥堵网络环境下还有可能出现丢 包问题,所以建议在任何情况下都使用缓冲区的方法手动处理数据包粘包丢包问

题。

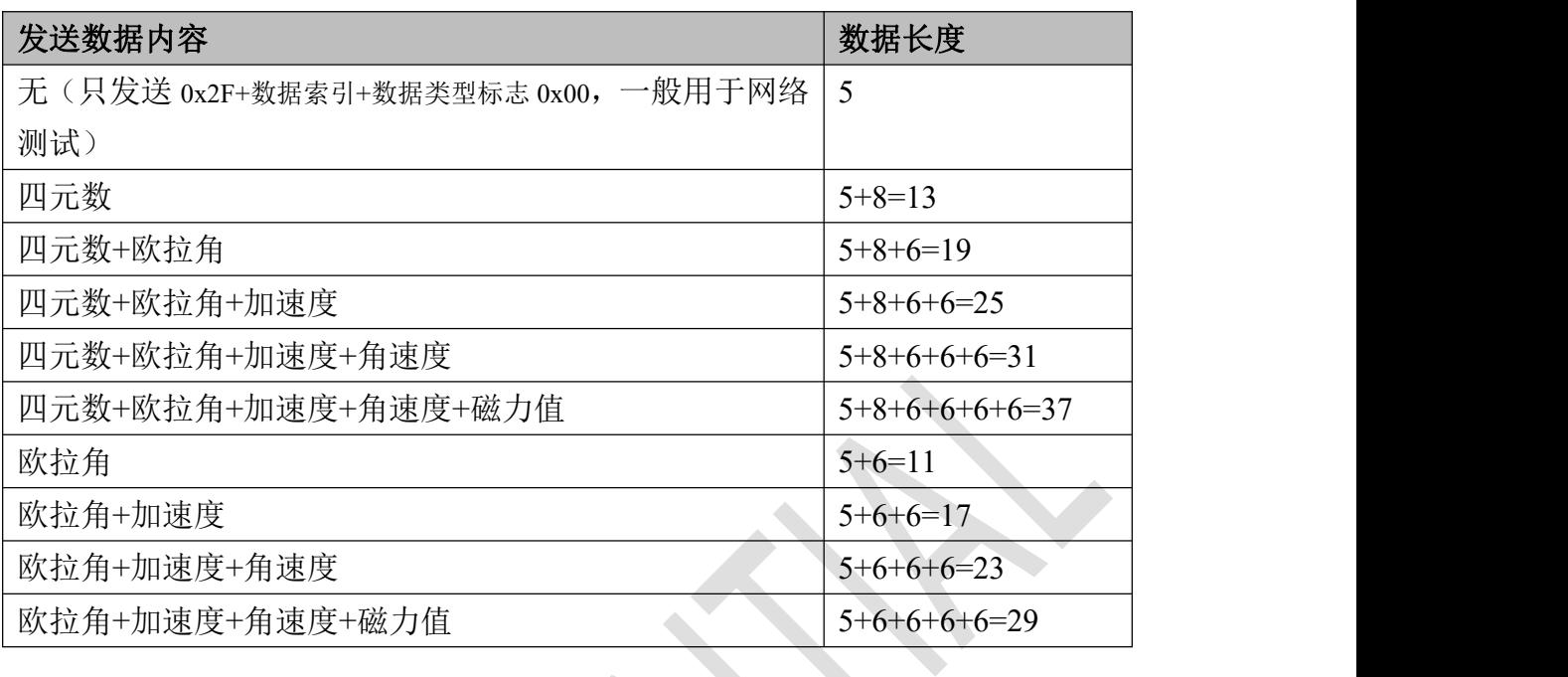

#### 数据帧格式

<0x2F>+<3Bytes: 索引>+<1Byte: 数据标志>+[8 Bytes: 四元数]+[6Bytes: 欧拉 角]+[6Bytes: 加速度]+[6Bytes: 角速度]+[6Bytes: 磁力值]

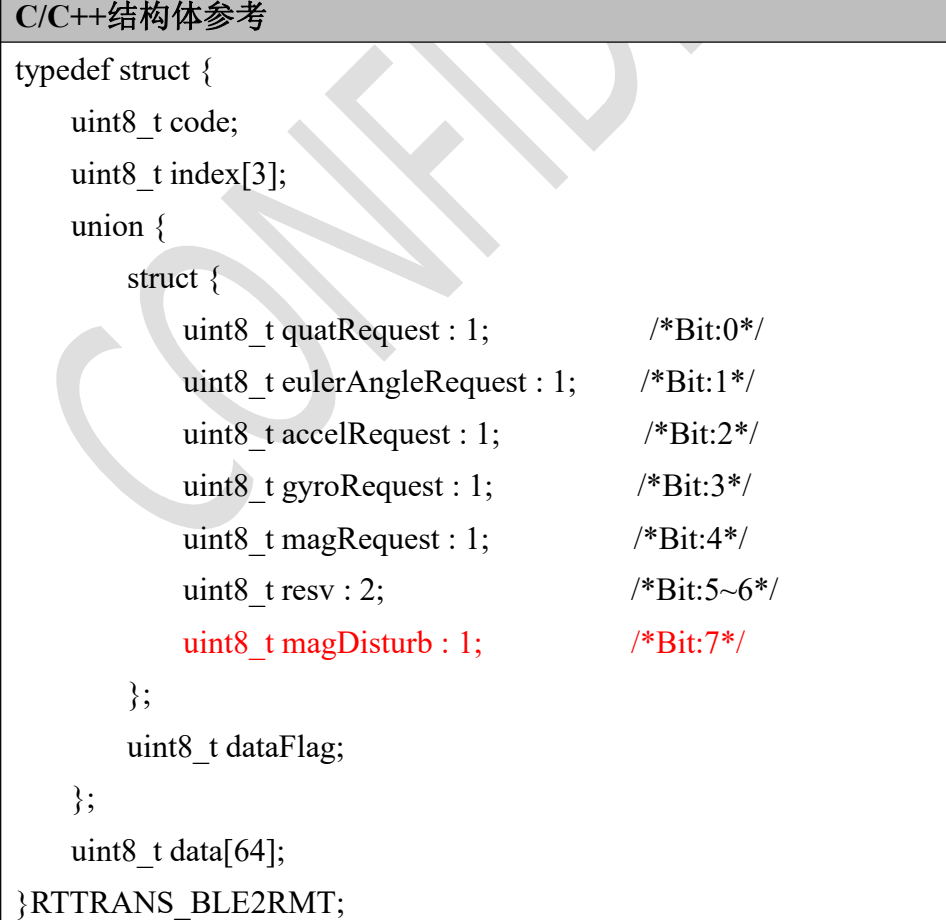

数据类型标志:

标志为 8 位,某一位为 1 则代表之后有此数据,否则无此数据。

| 1Byte: 数据标志 |                  |                  |      |      |      |      |      |
|-------------|------------------|------------------|------|------|------|------|------|
| Bit7        | Bit <sub>6</sub> | Bit5             | Bit4 | Bit3 | Bit2 | Bit1 | Bit0 |
| 磁干扰         | 保留位,             | 保留位,             | 磁力值  | 角速度  | 加速度  | 欧拉角  | 四元数  |
| 指示, 0       | 默认为              | 默认为              |      |      |      |      |      |
| 代表无         | $\boldsymbol{0}$ | $\boldsymbol{0}$ |      |      |      |      |      |
| 磁干扰,        |                  |                  |      |      |      |      |      |
| 1代表         |                  |                  |      |      |      |      |      |
| 有磁干         |                  |                  |      |      |      |      |      |
| 扰           |                  |                  |      |      |      |      |      |
|             |                  |                  |      |      |      |      |      |

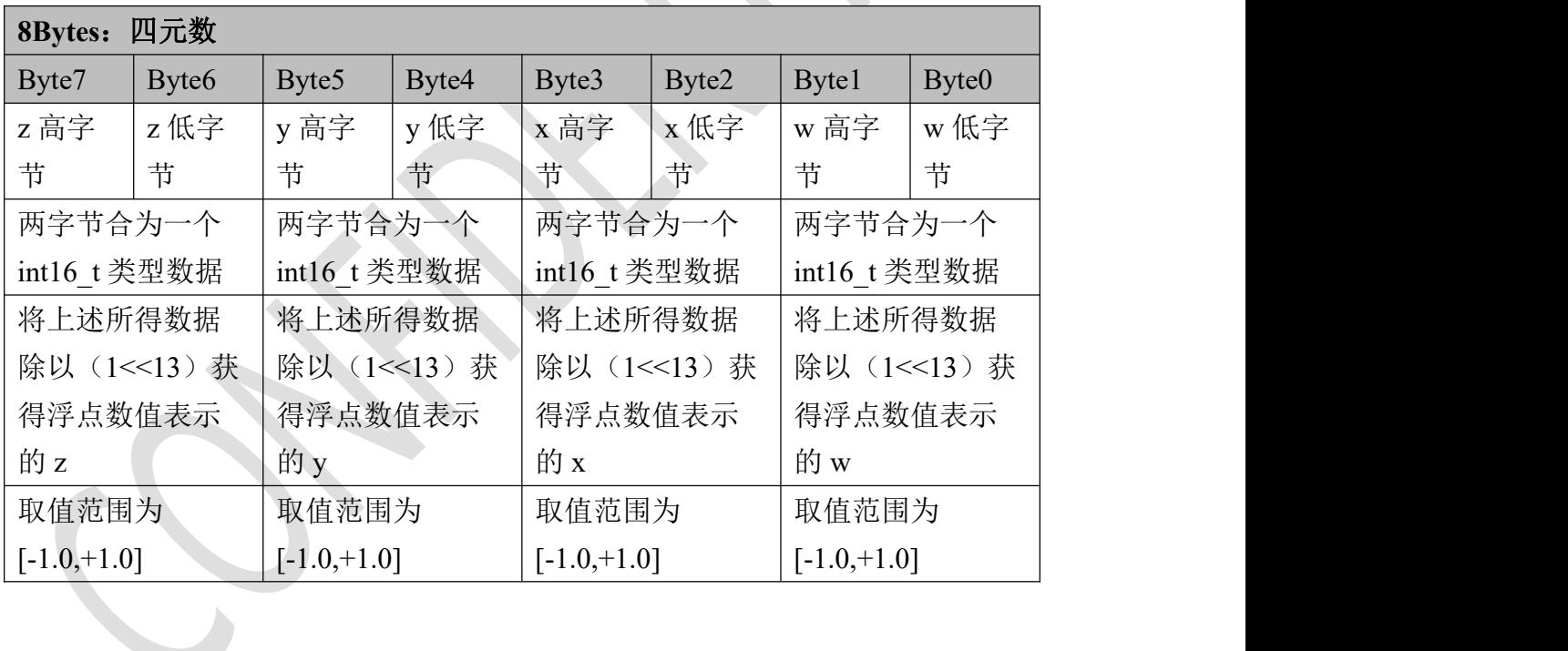

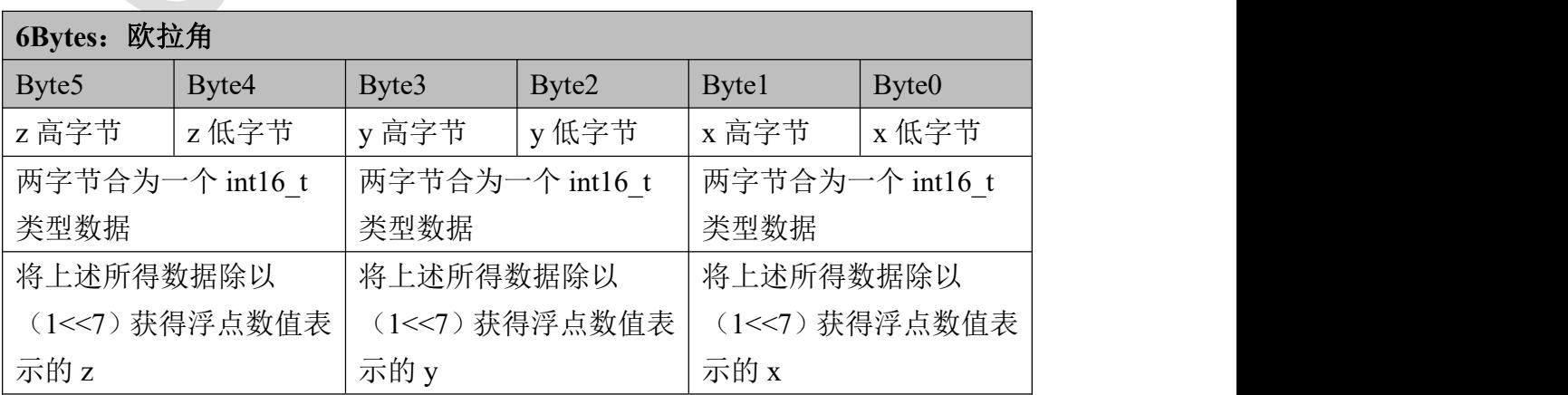

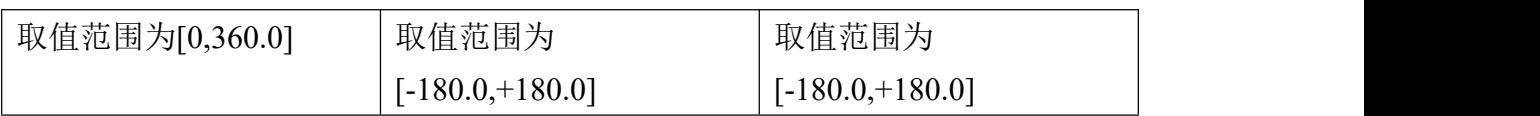

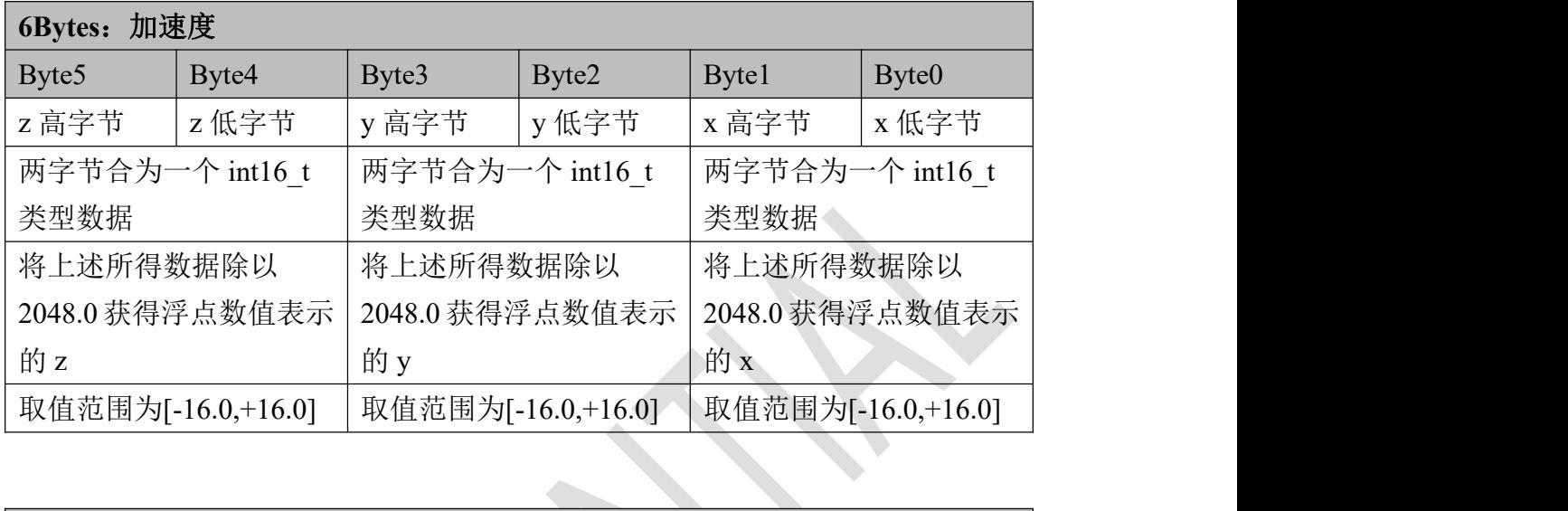

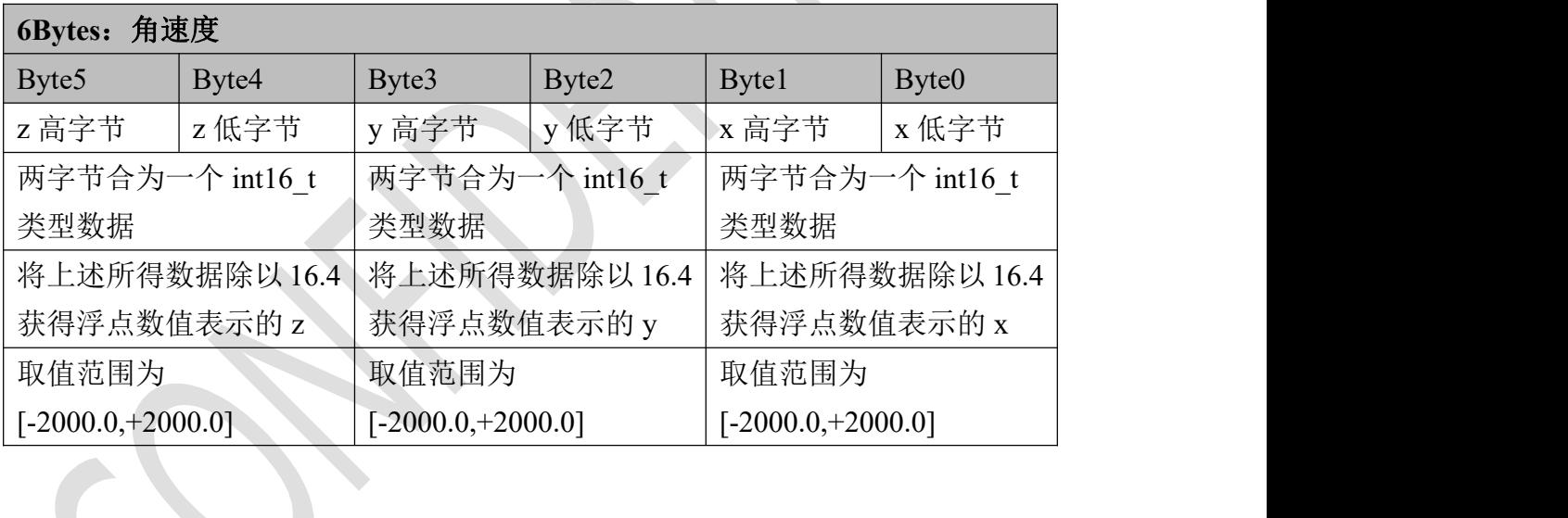

 $\leftarrow$ 

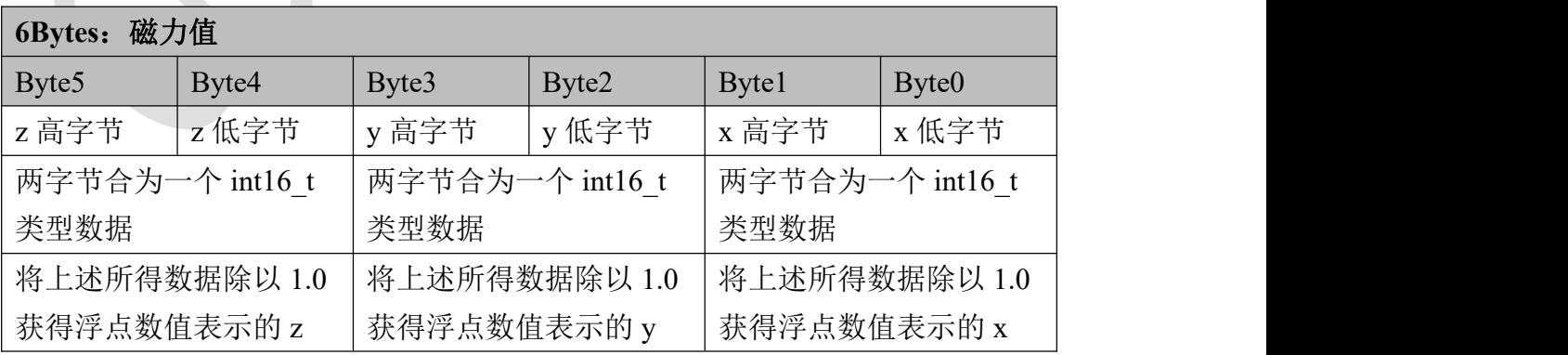

注:此包没有 CRC8 校验位。

## <span id="page-29-0"></span>**2.10** 停止实时传输

当需要打断发送流程 REQRTTRANS 时,发送该条指令,只有在节点正在发送实时 数据时,该条指令才能发挥作用,否则无效。

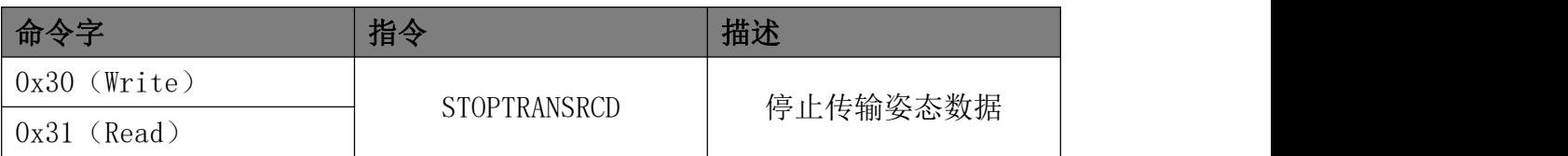

## <span id="page-29-1"></span>**2.7.1** 发送端数据帧格式

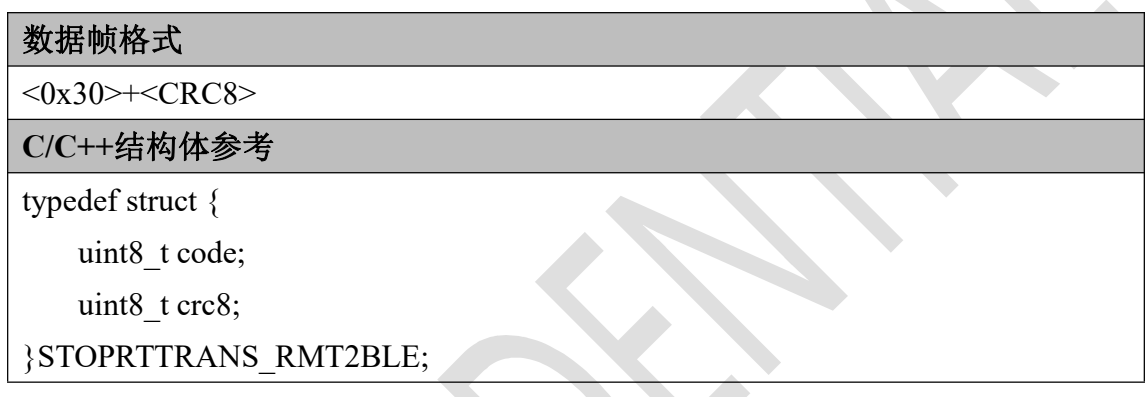

## <span id="page-29-2"></span>**2.7.2** 接收端返回数据帧格式

**Section** 

 $\mathcal{A}$ 

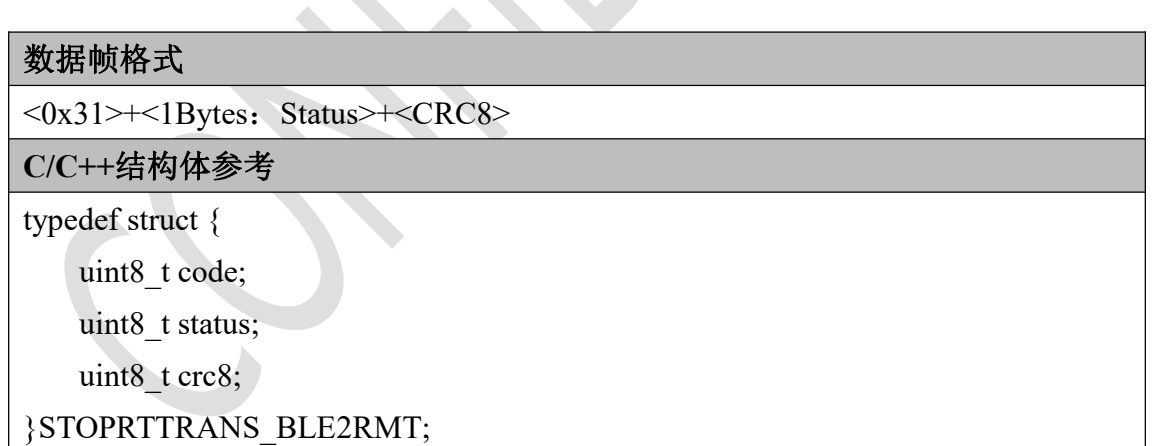

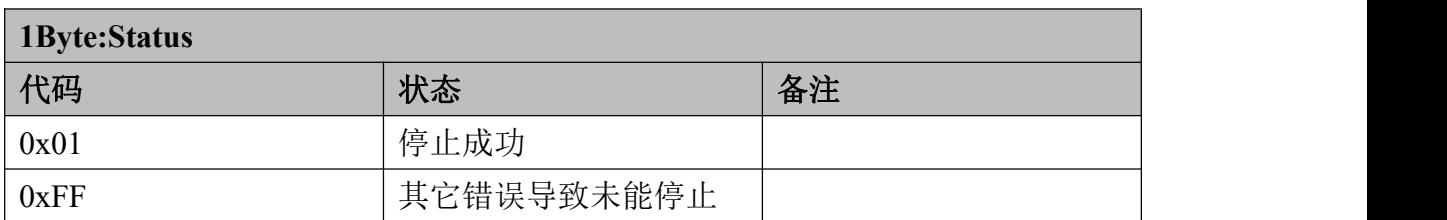

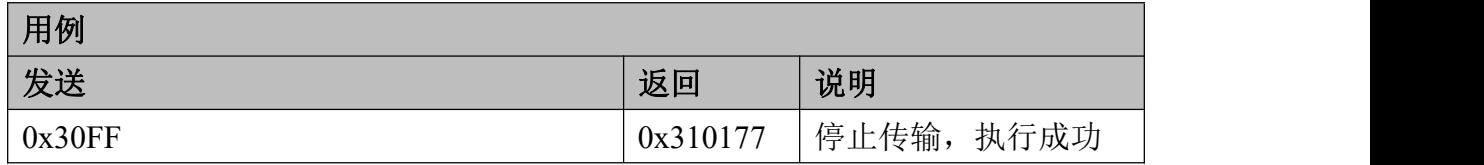

## <span id="page-31-0"></span>三、使用流程

本章介绍节点的一般使用流程和方法,可以按照流程发送指令进行操作。

## <span id="page-31-1"></span>**3.1** 请求实时数据流程

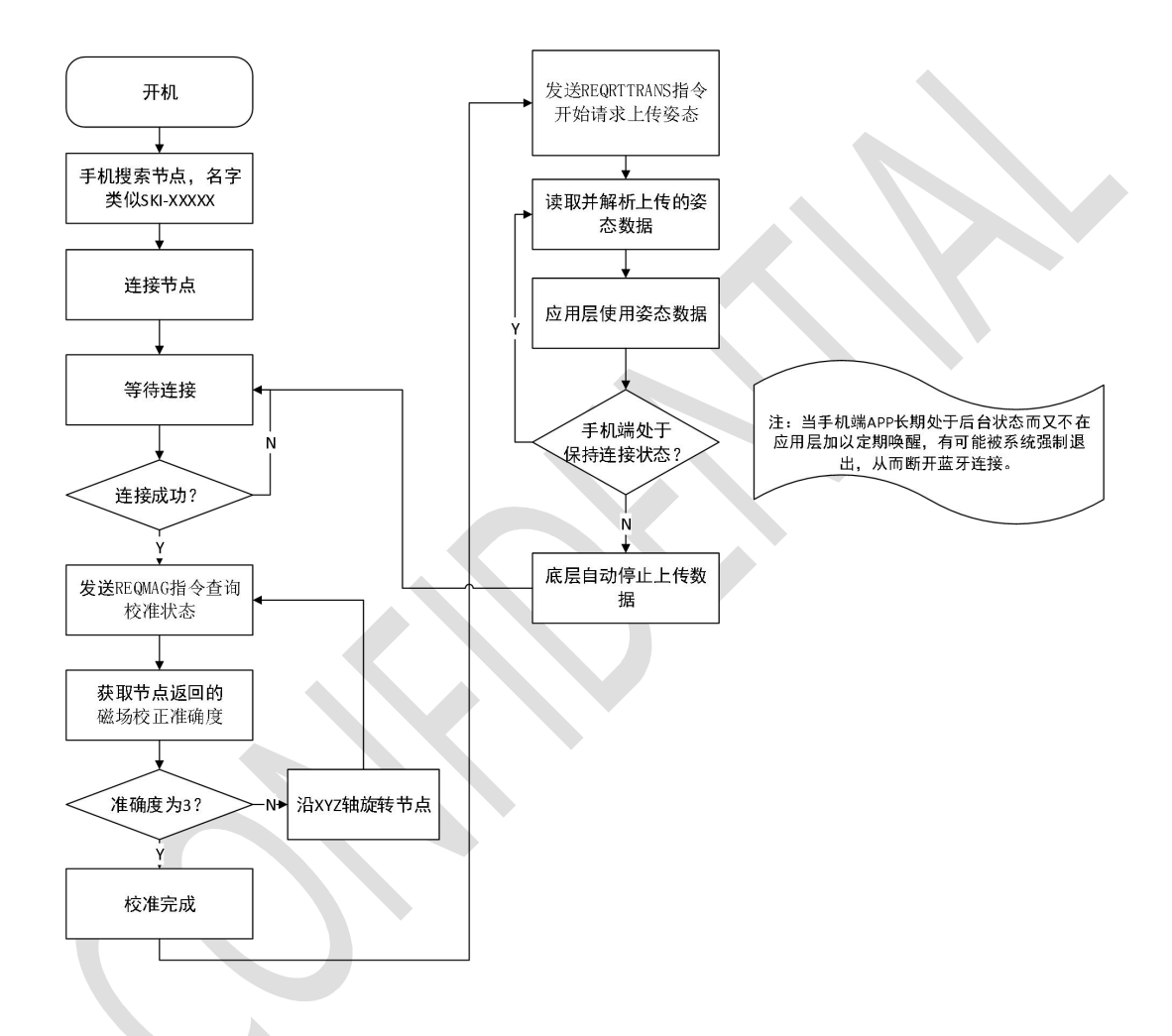

需要特别注意的是,当节点处于上传数据过程中时,APP 退至后台有可能被 系统强制退出,此时蓝牙连接会断开,节点检测到蓝牙连接断开之后,会自动停 止数据上传。当手机端 APP 重新打开并连接节点后,需要再次发送 REQRTTRANS 指令重启上传。

## <span id="page-31-2"></span>**3.2** 如何校准节点

校准节点是为了校准地磁场,其目的是使节点能够使用 9-DoF 追踪, 如果不

校准磁场, 航向角会随时间漂移, 也就是常说的 6-DoF 追踪。

当传感器的磁场不受周围环境干扰影响的情况下,每次开机使用不必重新校 准传感器。当更换使用地点(比如将传感器拿到另外一个城市使用)时,请务必 重新校准传感器。当传感器使用环境磁场干扰特别严重时,节点可能无法完成磁 场校准,请远离周围强磁干扰。

#### 什么是强磁干扰?

(1)手机、手表等电子设备及钥匙硬币;

(2)铁、钴、镍以及它们组成的合金等磁体;

(3)大功率变电站、无线基站、空调机柜、或大功率电机等工作时周围数米之  $\mathcal{A};$ 

#### 如何避免磁干扰?

对于上述所述(1)(2)类干扰需要距离 20cm 以上, 对于(3)类干扰视干扰 强度需要距离至少 1m。

### <span id="page-32-0"></span>**3.2.1** 校准方法一

使节点分别按照 XYZ 轴旋转三圈, 如下图所示(横屏观看):

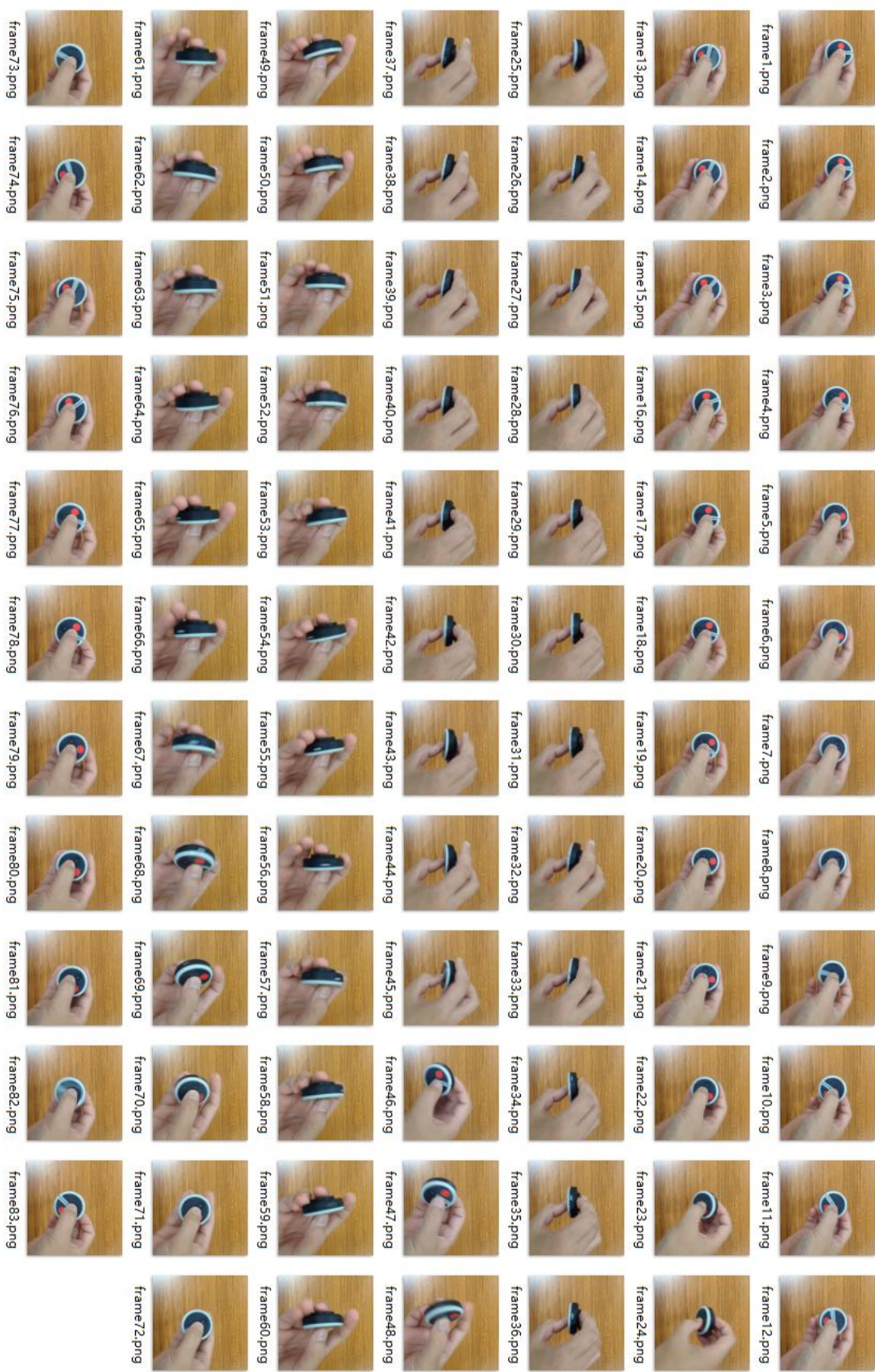

## <span id="page-34-0"></span>**3.2.2** 校准方法二

手持节点在空中绘制 8 字形。反复绘制 3~4 次即可。

## <span id="page-35-0"></span>四、数据通信说明

使用 IOS LightBlue 软件搜索周围蓝牙设备,会搜索到以 SKI 开头,名字为 SKI-XXXXX 的蓝牙设备,点击设备,LightBlue 将会与其建立连接。

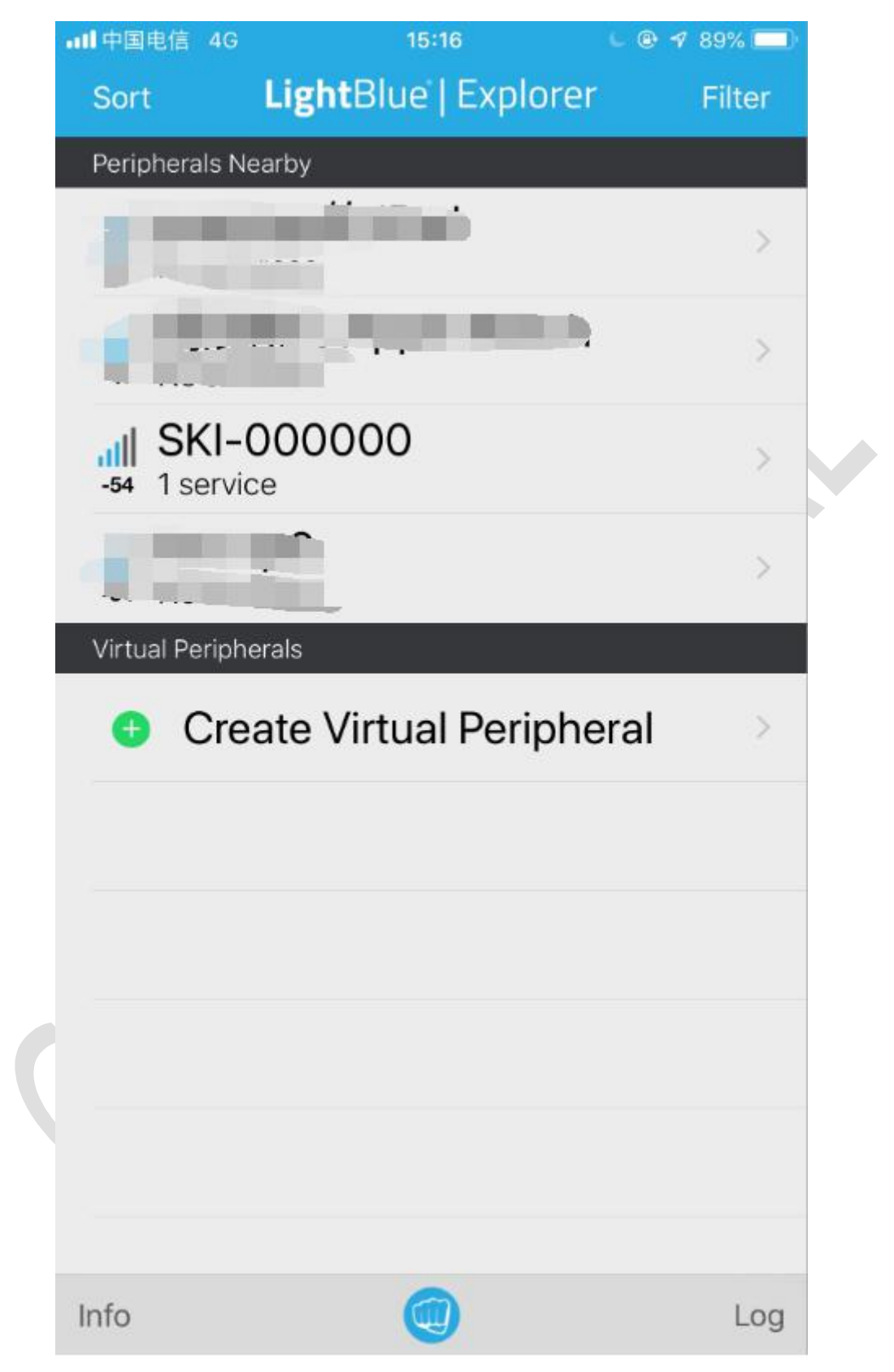

连接建立后,将会显示节点的广播数据、设备信息、PIO 控制服务和数据传输服<br>务以及特征值。<br>©2018 FOHEART 第 36 页 共 46 页 <u>[www.foheart.com](http://www.foheart.com/)</u> 务以及特征值。

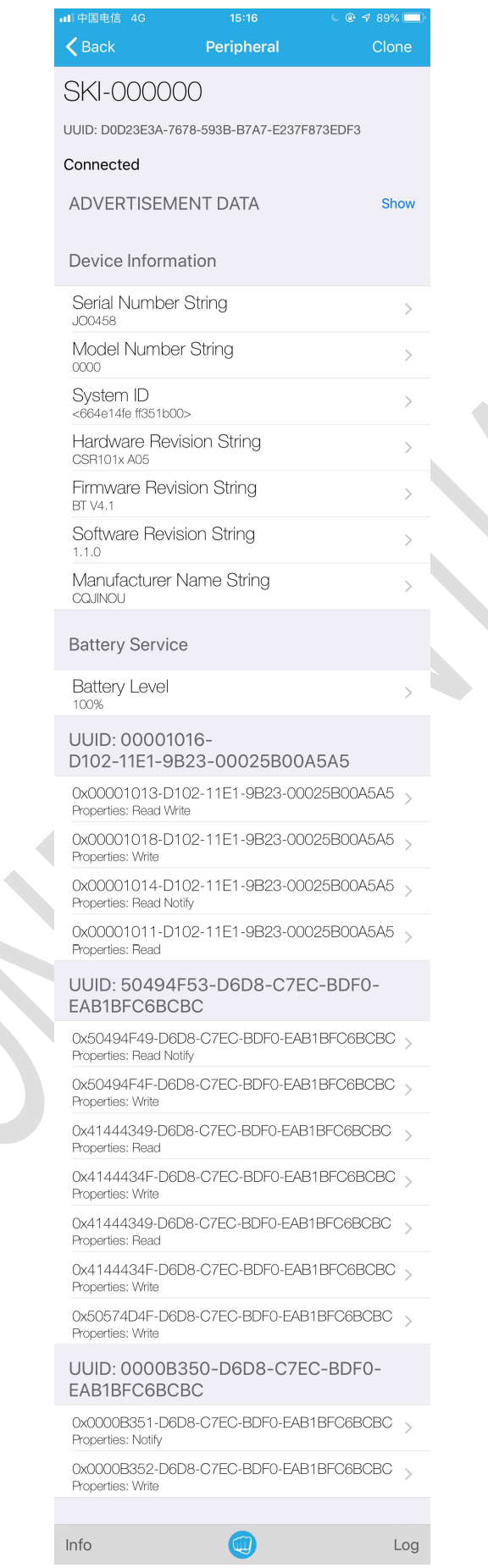

**KA** 

节点的数据传输服务和特征值为使用配置指令进行修改。 默认的服务 UUID 为 0x0000B350-D6D8-C7EC-BDF0-EAB1BFC6BCBC;

## <span id="page-38-0"></span>**4.1** 接收数据

默认接收特征值 UUID 为 0x0000B351-D6D8-C7EC-BDF0-EAB1BFC6BCBC,该 通道为节点向主机发送的的通道;

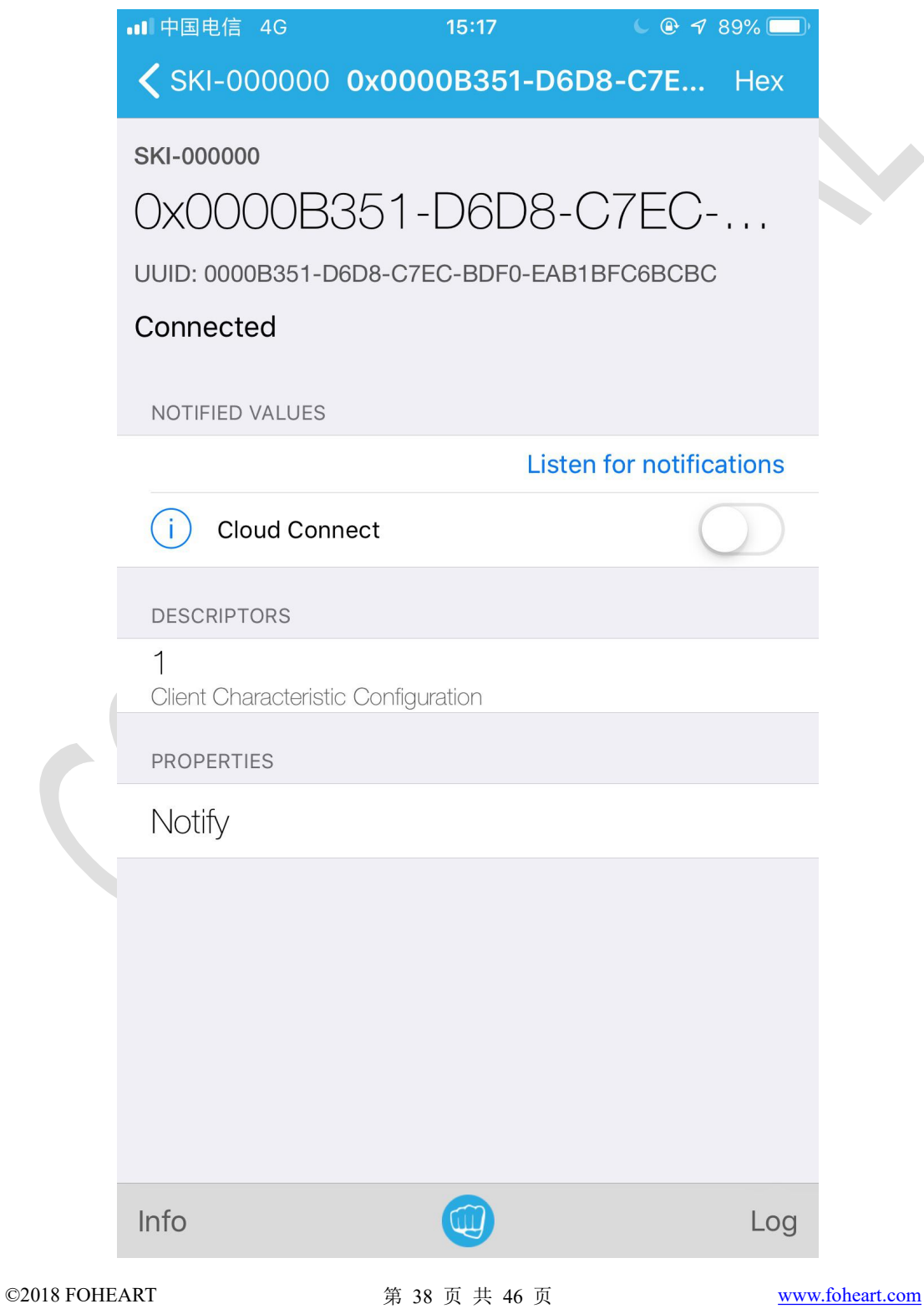

## <span id="page-39-0"></span>**4.2** 发送数据

默认发送特征值 UUID 为 0x0000B352-D6D8-C7EC-BDF0-EAB1BFC6BCBC,该 通道为主机向节点发送的的通道。

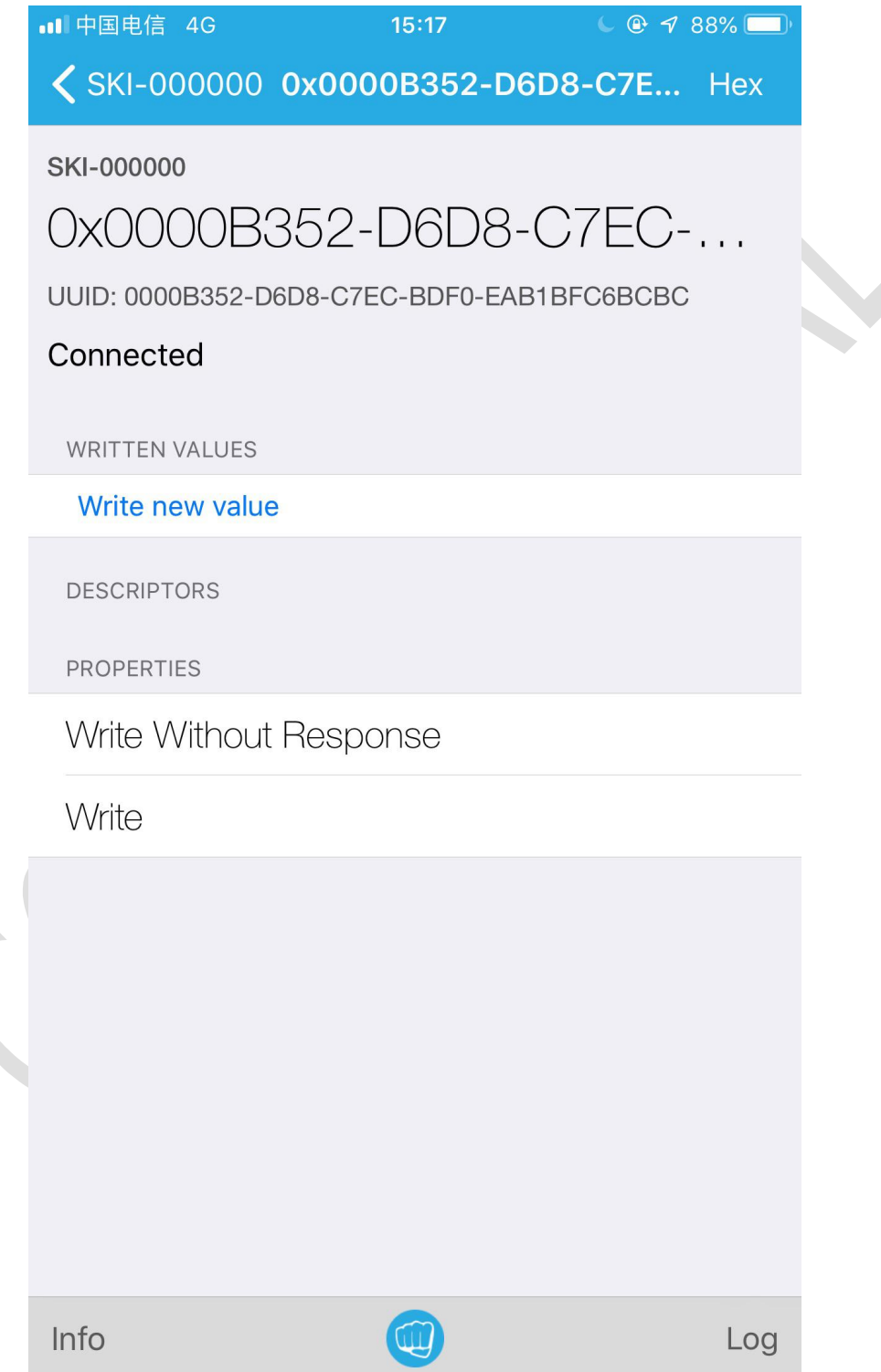

## <span id="page-40-0"></span>五、硬件参数

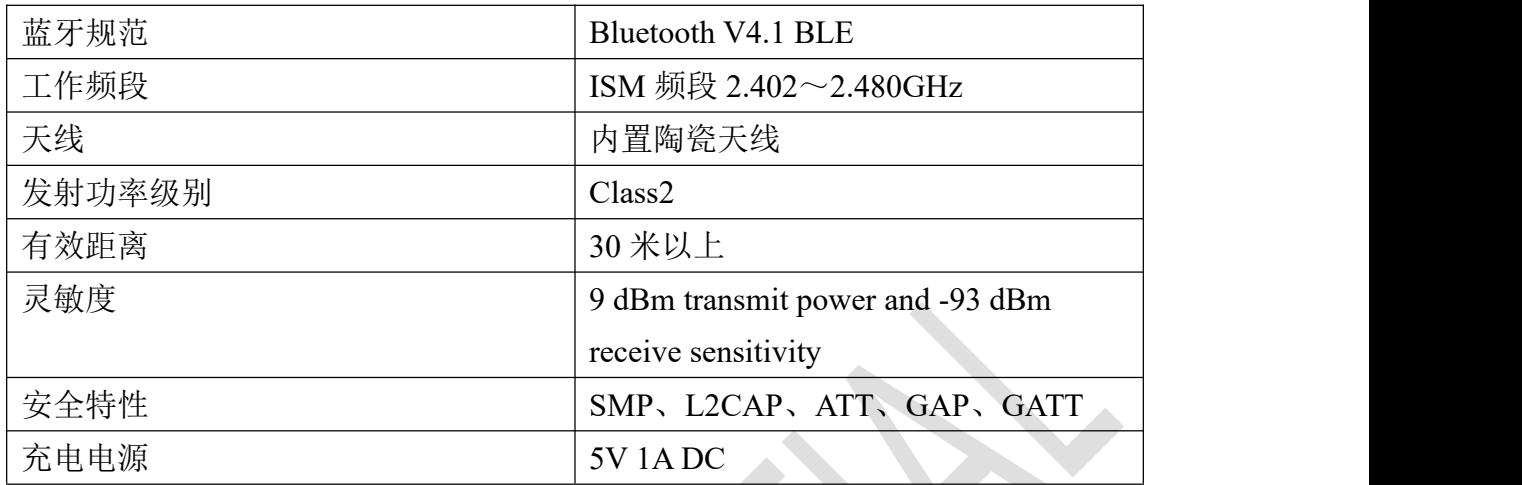

## <span id="page-41-0"></span>六、订货信息

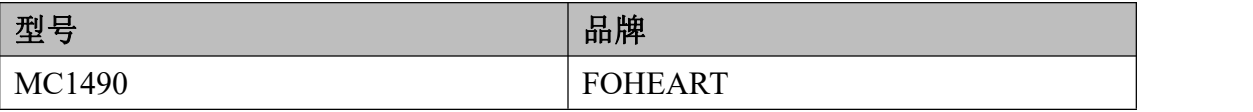

## <span id="page-41-1"></span>七、工作流程图

本产品可实现 100~200hz 的 9-DoF 追踪, 其工作流程如下:

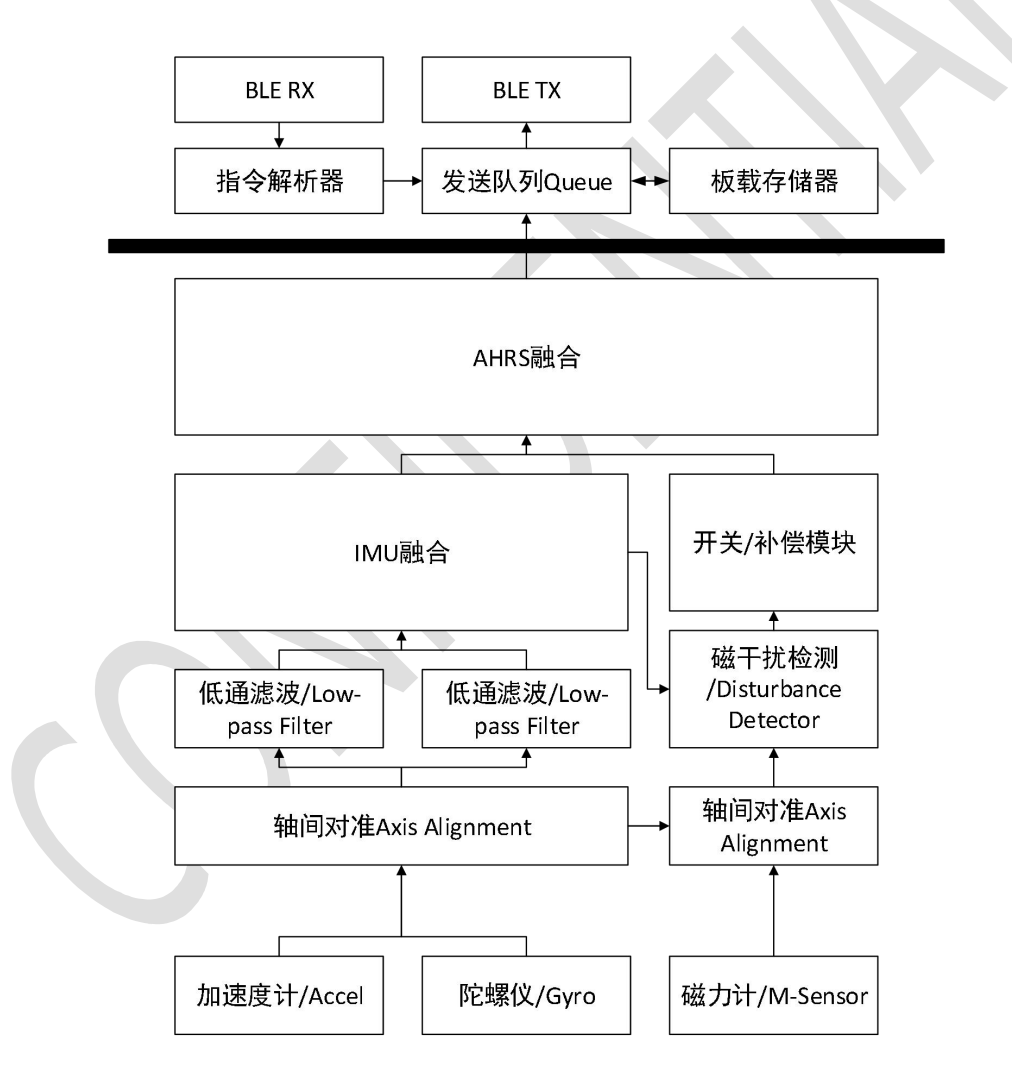

## <span id="page-42-0"></span>附录 1 帧格式约定

帧格式说明:

< >:表示必须包含的部分。

[ ]: 表示可选的部分。

```
一般格式为
```
<命令字>+[ ].......[ ]+<CRC8>,

其中:

(1)命令字:标识当前包的功能。

(2)CRC8:对整个帧的 CRC8 校验码。

## <span id="page-42-1"></span>附录 2 CRC8 校验源码

由于数据传输需要,所以数据校验必不可少;在这里约定一种统一的 CRC8 校验方法,可以移植到任何支持 ANSIC 标准编译器的平台使用。 #include <stdint.h>

static const unsigned char  $crc$  table[] =

 $\{$ 

0x00,0x31,0x62,0x53,0xc4,0xf5,0xa6,0x97,0xb9,0x88,0xdb,0xea,0x7d,0x4c,0x1f,0x2e, 0x43,0x72,0x21,0x10,0x87,0xb6,0xe5,0xd4,0xfa,0xcb,0x98,0xa9,0x3e,0x0f,0x5c,0x6d, 0x86,0xb7,0xe4,0xd5,0x42,0x73,0x20,0x11,0x3f,0x0e,0x5d,0x6c,0xfb,0xca,0x99,0xa8, 0xc5,0xf4,0xa7,0x96,0x01,0x30,0x63,0x52,0x7c,0x4d,0x1e,0x2f,0xb8,0x89,0xda,0xeb, 0x3d,0x0c,0x5f,0x6e,0xf9,0xc8,0x9b,0xaa,0x84,0xb5,0xe6,0xd7,0x40,0x71,0x22,0x13, 0x7e,0x4f,0x1c,0x2d,0xba,0x8b,0xd8,0xe9,0xc7,0xf6,0xa5,0x94,0x03,0x32,0x61,0x50, 0xbb,0x8a,0xd9,0xe8,0x7f,0x4e,0x1d,0x2c,0x02,0x33,0x60,0x51,0xc6,0xf7,0xa4,0x95, 0xf8,0xc9,0x9a,0xab,0x3c,0x0d,0x5e,0x6f,0x41,0x70,0x23,0x12,0x85,0xb4,0xe7,0xd6, 0x7a,0x4b,0x18,0x29,0xbe,0x8f,0xdc,0xed,0xc3,0xf2,0xa1,0x90,0x07,0x36,0x65,0x54, 0x39,0x08,0x5b,0x6a,0xfd,0xcc,0x9f,0xae,0x80,0xb1,0xe2,0xd3,0x44,0x75,0x26,0x17, 0xfc,0xcd,0x9e,0xaf,0x38,0x09,0x5a,0x6b,0x45,0x74,0x27,0x16,0x81,0xb0,0xe3,0xd2, 0xbf,0x8e,0xdd,0xec,0x7b,0x4a,0x19,0x28,0x06,0x37,0x64,0x55,0xc2,0xf3,0xa0,0x91, 0x47,0x76,0x25,0x14,0x83,0xb2,0xe1,0xd0,0xfe,0xcf,0x9c,0xad,0x3a,0x0b,0x58,0x69, 0x04,0x35,0x66,0x57,0xc0,0xf1,0xa2,0x93,0xbd,0x8c,0xdf,0xee,0x79,0x48,0x1b,0x2a, 0xc1,0xf0,0xa3,0x92,0x05,0x34,0x67,0x56,0x78,0x49,0x1a,0x2b,0xbc,0x8d,0xde,0xef, 0x82,0xb3,0xe0,0xd1,0x46,0x77,0x24,0x15,0x3b,0x0a,0x59,0x68,0xff,0xce,0x9d,0xac

};

```
/***********************************************************
* Function: CRC8
* Description: Return the CRC8 result of data stream
* Input: ptr:Data stream header address
* Input: len: Total length of data stream
* Output:
* Return: CRC8 Results
* Others: Other Description.
***********************************************************/
unsigned char cal_crc_table(unsigned char *ptr, unsigned char len)
\{unsigned char \c{c} = 0 \times 00;
    while (len--)
    \{\text{circ} = \text{circ\_table}[\text{circ} \land {^*}\text{ptr++}];}
   return (crc);
}
```
## <span id="page-43-0"></span>附录 3 坐标系定义

惯性捕捉节点(IMU Sensor),其坐标系定义如下:

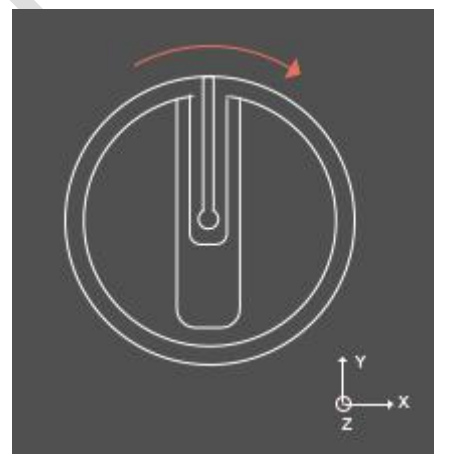

导光柱指向 y 轴, 右侧指向 x 轴, z 轴指向 Sensor 正上方。 符合该坐标系的输出值: Sensor 加速度值、角速度值、磁力值。

©2018 FOHEART 第 43 页 共 46 页 [www.foheart.com](http://www.foheart.com/)

四元数、欧拉角坐标系符合东(X)北(Y)天(Z)坐标系定义。

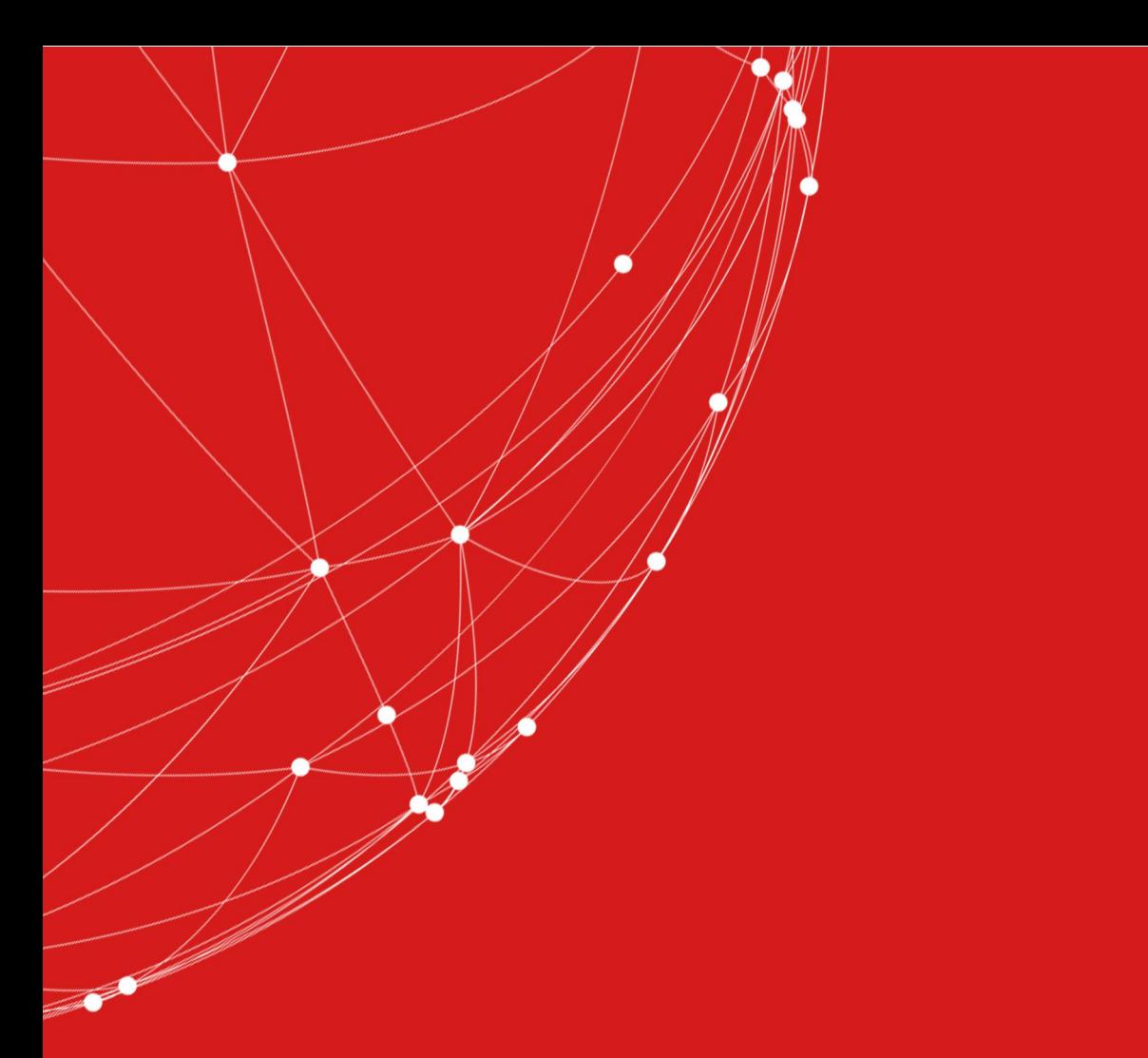

- $\leftarrow$  (+86)010-56106165
- contact@foheart.com
- www.foheart.com
- **9 北京市海淀区黑山扈路红山口8号D2-南-3号**

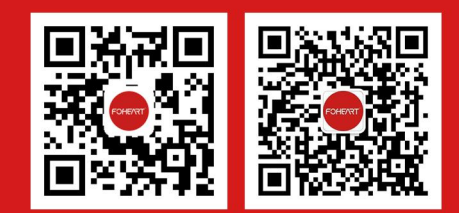